# MAGAZINE de RADIO

1 3 3 3 2 3 3

**AÑO 9; MAGAZINE # 103 JULIO AGOSTO 2022**

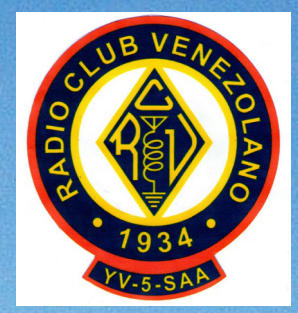

# PDJDJLQHghUDGLR

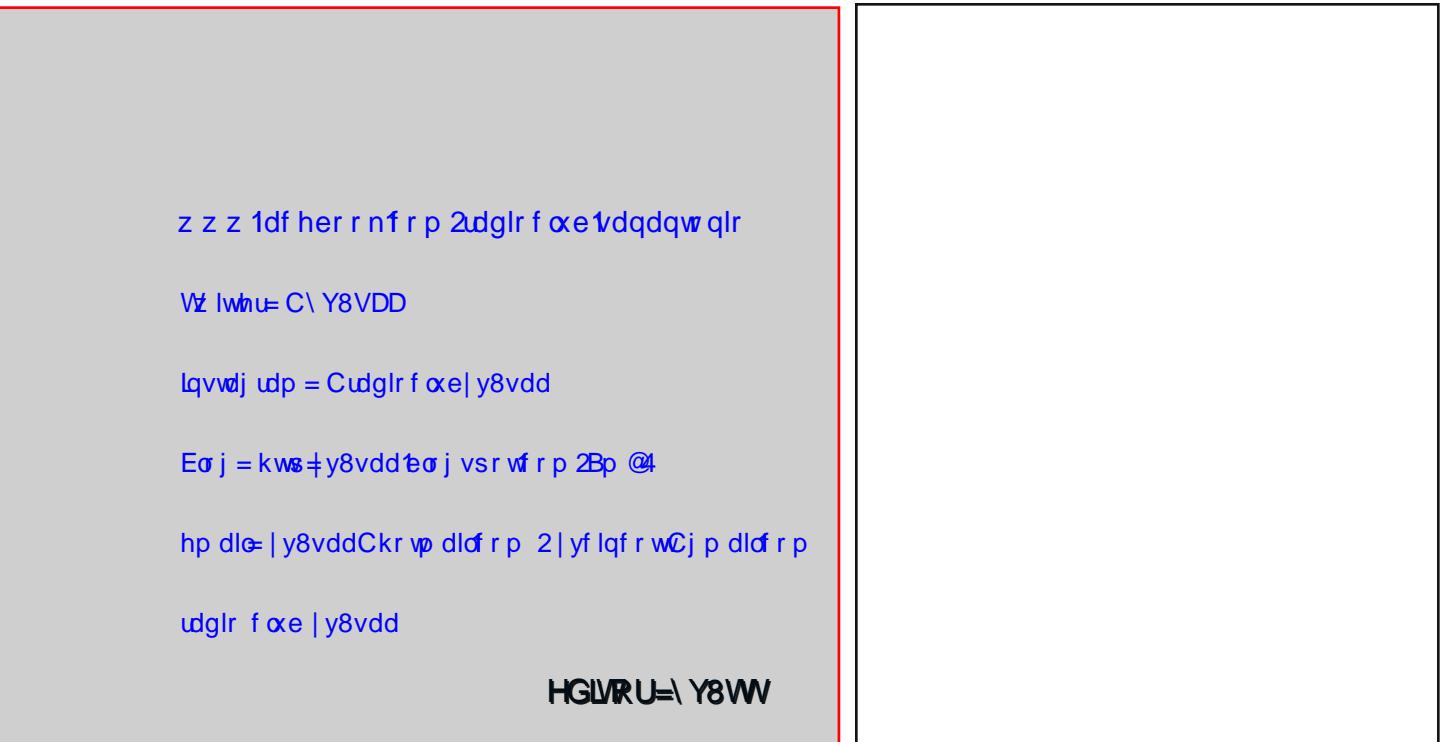

As by Angler Triangleright Control Assembly ar vr wur v sdud p dawhahuod  $V<sub>1</sub>$  vivd\$ AKd) Folin Dt x"S

<u>Ârx fda frooderudwh zlwk xv</u> w nhhs Iwddyh\$ ÄFdfn Khuh \$ Widgny Ig dgydgfh

#### FRQWHQLGR=

Fx ox ud J hq hudc=Qdvddf Ir ghoOehuvdgr u Hvsdflr Wriglfr=Glg%5 when gh Dqwhqdv+; d sduwh, Ir up dwr v gh duf klyr v ÂGhtx• kdecdq av Udgir dilfir qdgrvB+46d sdum, P duwg HoYldrhur Kxpru Df wylgdg gh G[ pxfkrp‰111

OR LP SULP DV VL OR HV UHDOP HOVHI OHFHVDULR , FXLGHP RV QXHWWRV TWEROHV\$

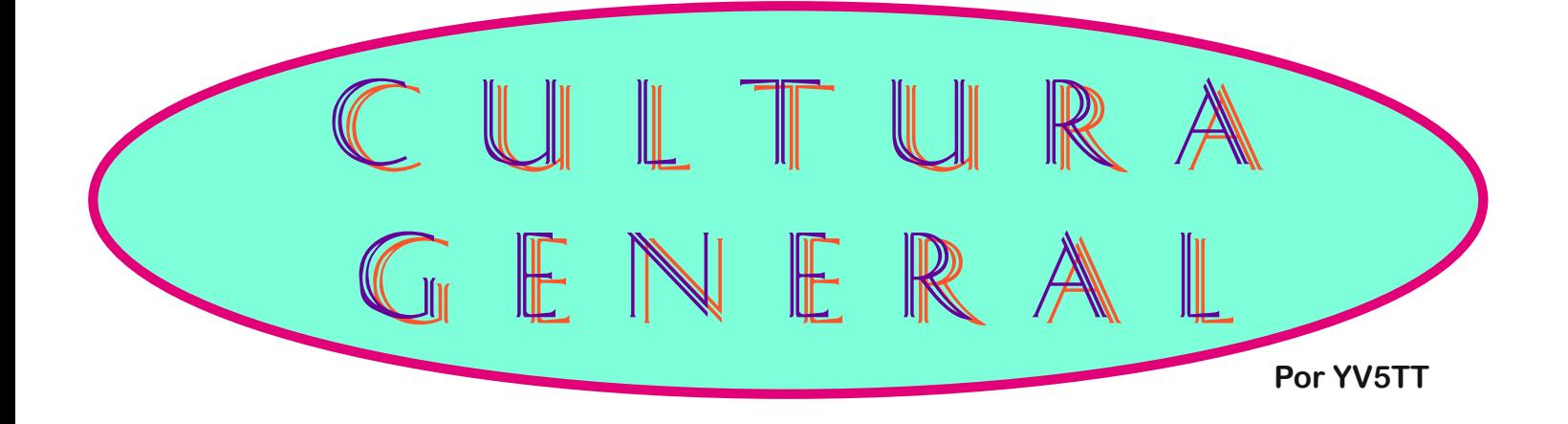

### 24 de Julio Natalicio de Simón Bolívar El Libertador

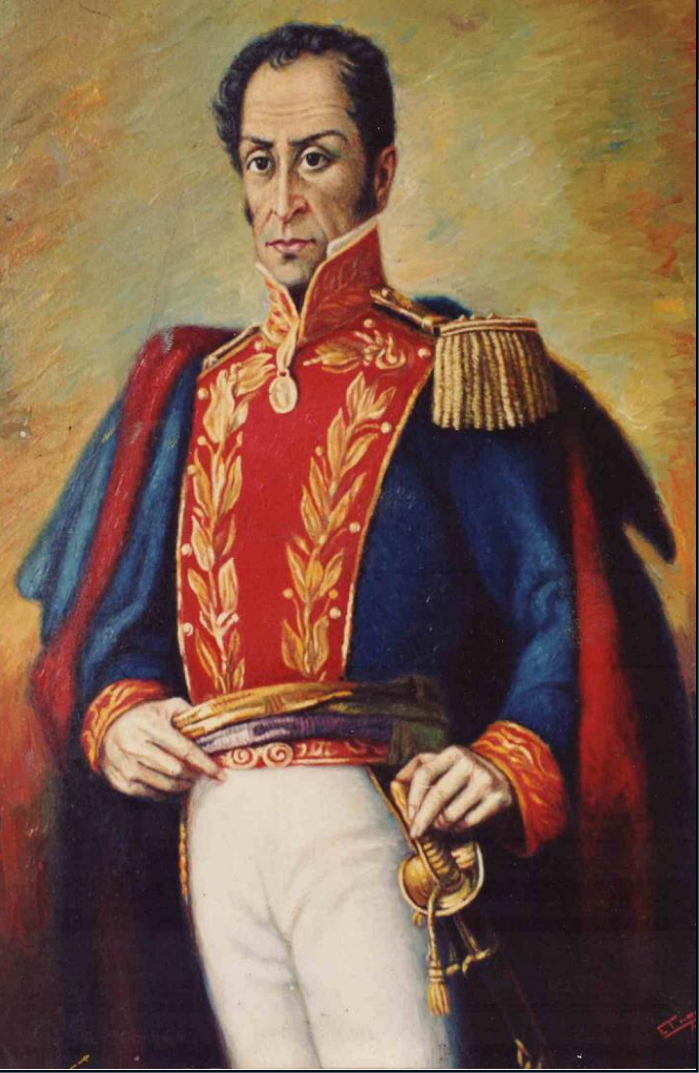

Descendiente de una familia de origen vasco que se hallaba establecida en Venezuela desde fines del siglo XVI, y ocupaba en la Provincia una destacada posición económica y social, Simón Bolívar nació en la ciudad de Caracas el 24 de julio de 1783. Sus padres fueron el Coronel don Juan Vicente Bolívar y Ponte, y doña Concepción Palacios Blanco. Tenía tres hermanos mayores que él -María Antonia, Juana y Juan Vicente- y hubo otra niña, María del Carmen, que murió al nacer. Antes de cumplir tres años, Simón perdió a su padre, fallecido en enero de 1786. La educación de los niños corrió a cargo de la madre, mujer de fina sensibilidad, pero también capaz de administrar los cuantiosos bienes que poseía la familia. Además de la herencia paterna, Simón era titular de un rico mayorazgo, instituido para él en 1785 por el Presbítero Juan Félix Jérez y Aristaguieta.

En su ciudad natal transcurrieron sus primeros años, con ocasionales viajes a las haciendas que la familia poseía en los Valles de Aragua. En 1792 falleció doña Concepción. María Antonia y Juana contrajeron matrimonio bien pronto, y los dos varones de la familia, Juan Vicente y Simón, siguieron viviendo con el abuelo materno, don Feliciano Palacios, tutor de ambos. La casona de la familia daba al frente a la plazuela de San Jacinto, en pleno centro de la ciudad. Al morir el abuelo, Simón quedó al cuidado de su tío y tutor **Carlos Palacios**.

En julio de 1795, cuando cumplía 12 años, sufrió una crisis muy propia de la primera adolescencia: huyó del lado de su tío, para acogerse a la casa de su hermana María Antonia y de su marido, hacia quienes sentía mayor afinidad afectiva. A consecuencia de estos hechos, que pronto se arreglaron favorablemente, Simón Bolívar pasó algunos meses como interno en la casa de *don Simón Rodríguez* (1771-1854), nacido también en Caracas, quien regentaba entonces la Escuela de primeras letras de la ciudad. Entre aquel genial pedagogo y reformador social, y el niño Simón Bolívar, se estableció pronto una corriente de mutua comprensión y simpatía, que duraría tanto como sus vidas. Rodríguez se marchó de Caracas en 1797.

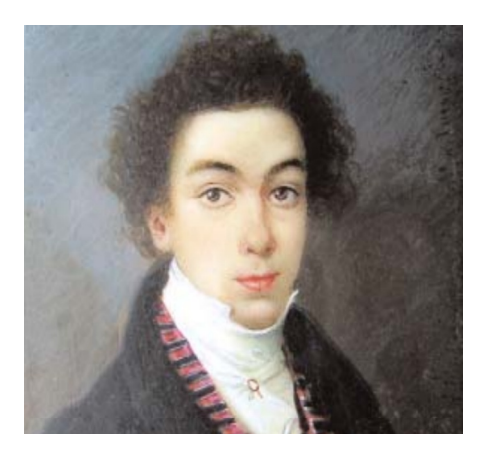

Antes y después de ser alumno suyo, tuvo Bolívar otros maestros en Caracas, entre los cuales se cita a Carrasco y a Vides, quienes le dieron lecciones de escritura y de aritmética, a fray Jesús Nazareno Zidardia, al Presbítero José Antonio Negrete, profesor de Historia y de Religión, y a Guillermo Pelgrón, preceptor de latinidad. Recibió también lecciones particulares de Historia y de Geografía que le dio don Andrés Bello (1781-1865), quien atesoraba ya en su juventud el caudal de conocimientos que habría de conducirlo con el tiempo a ser el primer humanista de América.

La vocación de Bolívar era el ejercicio de las armas. En enero de 1797, ingresó como cadete en el **Batallón de Milicias** de Blancos de los Valles de Aragua, del cual había sido Coronel años atrás su propio padre. No tenía aún 14 años cumplidos. En julio del año siguiente, cuando fue ascendido a Subteniente, se anotaba en su de servicios: "Valor: hoja conocido: aplicación:  $SO$ bresaliente". El adiestramiento práctico en los deberes militares lo combinaba Bolívar con el aprendizaje teórico de materias consideradas entonces la base de la formación castrense: las matemáticas, el dibujo topográfico, la física, etc., que aprendió en la Academia establecida en la propia casa de Bolívar por el sabio Capuchino fray Francisco de Andújar desde mediados de 1798, y a la cual asistían también varios amigos de Simón.

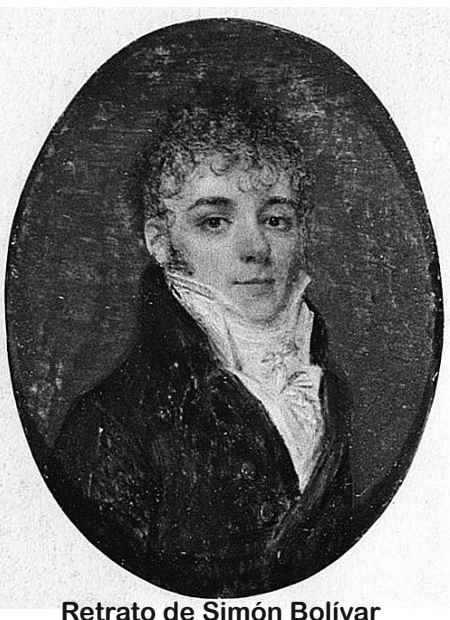

(Anónimo, 1804-1806)

A comienzos de 1799. viajó a España. En Madrid, bajo la dirección de sus tíos Esteban y Pedro Palacios y la rectoría moral e intelectual del sabio Marqués de Ustáriz, se entregó con pasión al estudio. Recibió allí la educación propia de un gentilhombre que se destinaba al mundo y al ejercicio de las armas: amplió sus conocimientos de historia, de literatura clásica y moderna, y de matemáticas, inició el estudio del francés, y aprendió también la esgrima y el baile, haciendo en todo rápidos progresos. La frecuentación de tertulias y salones pulió su espíritu, enriqueció su idioma, y le dio mayor aplomo. En Madrid conoció a María Teresa Rodríguez del Toro y Alayza, de quien se enamoró. A fines de 1800 pensaba en constituir un hogar, asegurarse descendencia, y regresar a su país, para atender al fomento de sus propiedades. Hubo un compás de espera: en la primavera de 1801 viajó a Bilbao,

donde permaneció casi todo el resto del año. Hizo luego un breve recorrido por Francia que le condujo hasta París y Amiens. En mayo de 1802 estaba de en Madrid. donde nuevo contrajo matrimonio, el día 26, con María Teresa. Los jóvenes esposos viajaron a Venezuela, pero poco duró la felicidad de Simón. María Teresa murió en enero de 1803. El joven viudo regresó a Europa a fines de ese mismo año, pasó por Cádiz y Madrid, y se estableció en París desde la primavera de 1804.

En la capital del naciente Imperio Francés los placeres de una vida social, mundana, y los estímulos de orden intelectual, comparten la atención de Bolívar, no menos que el espectáculo fascinante de una Europa en plena ebullición política. Frecuenta teatro, tertulias y salones. donde conoce a bellas mujeres, pero trata igualmente a sabios como Alejandro de Humboldt y Amado Bonpland, y asiste a las conferencias y a los cursos libres de estudios donde

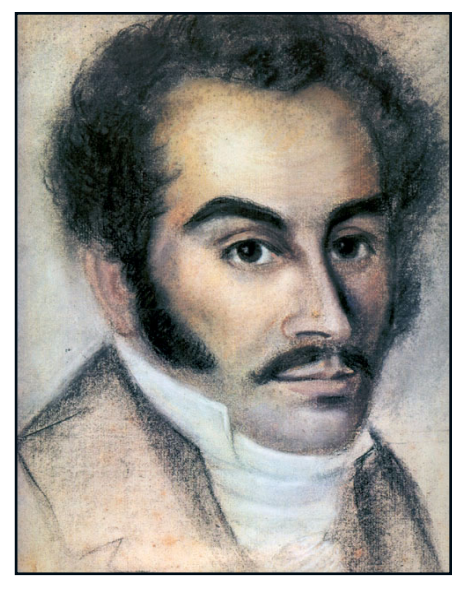

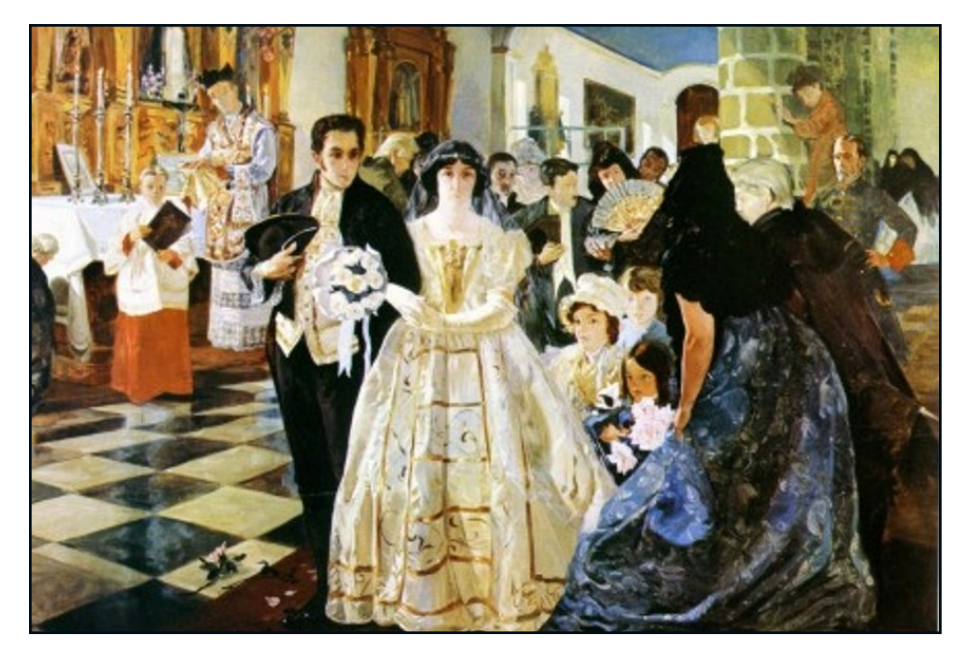

se divulgan los conocimientos y las teorías más recientes. En esta época de su vida se entrega con pasión a la lectura. Se ha encontrado de nuevo con Simón Rodríguez, cuyo saber y cuya experiencia hacen de él un extraordinario compañero de conversaciones, lecturas y viajes. Van juntos a Italia, y cruzan a pie la Saboya. En Roma, un día de agosto de 1805, en el Monte Sacro, Bolívar jura en presencia de su maestro no dar descanso a su brazo ni reposo a su alma hasta que haya logrado libertar al mundo Hispanoamericano de la tutela española. De nuevo se separan Bolívar y Rodríguez. El primero, poco más tarde, asciende al Vesubio en compañía del Barón de Humboldt y de otros científicos. Bolívar regresa a París, en donde se afilia a una logia masónica. A fines de 1806, conocedor de los intentos realizados por el Precursor Francisco de Miranda en Venezuela, Bolívar considera que ha llegado el momento de volver a su patria.

Se embarca en un buque neutral que toca en *Charleston* en enero de 1807; recorre una parte de los Estados Unidos, y regresa a Venezuela a mediados del mismo año.

Vive ahora como un joven aristócrata, atento al fomento de sus haciendas, y en 1808 sostiene un sonado pleito con Antonio Nicolás Briceño por los linderos de una de ellas; pero piensa siempre en el porvenir del país. En las reuniones que él y su hermano Juan Vicente celebran con sus amigos en la quinta de recreo que poseen en Caracas a orillas del río Guaire, se habla de literatura, pero también se hacen planes para la Independencia de Venezuela.

Llega el 19 de abril de 1810. La Junta establecida ese día nombra a Bolívar, en compañía de Luis López Méndez y de Andrés Bello, comisionado ante el Gobierno Británico. Cumplida su misión, Bolívar regresa de

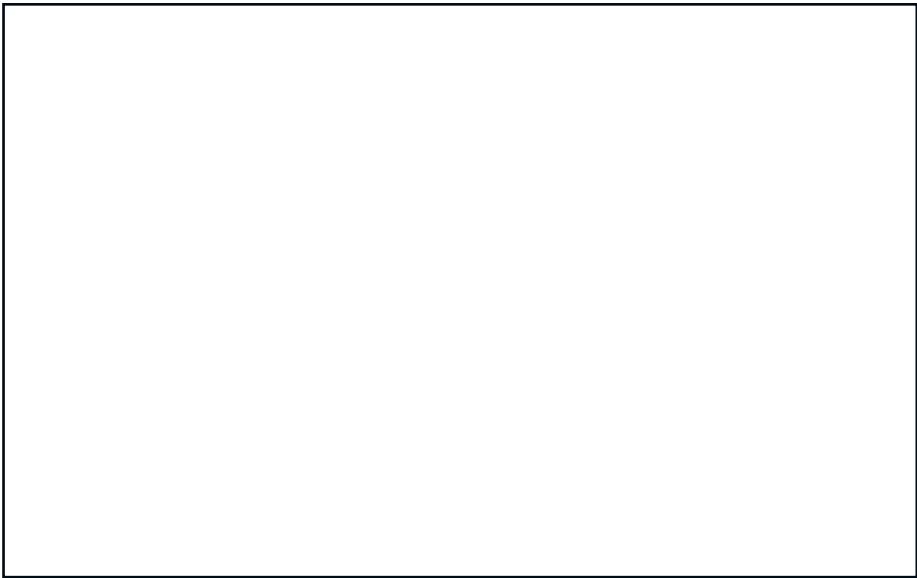

Fdvd QdwdoghoOehuwdgruhq 4; 98 | hq od df wcdogdg

donde interviene con varia suerte en las contiendas políticas internas y logra que la ciudad de Bogotá se incorpore a las Provincias Unidas. En mayo de 1815, hallándose frente a Cartagena, Bolívar abandona el mando para evitar el estallido de la guerra civil.

dro Petión, se los proporciona con magnanimidad. Pronto sale de Los Cayos una expedición al mando de Bolívar, que llega en mayo de 1816 a la Isla de Margarita y pasa poco después al Continente. Carúpano es tomado por asalto, y ahí da Bolívar, el 2 de junio, un decreto que con-

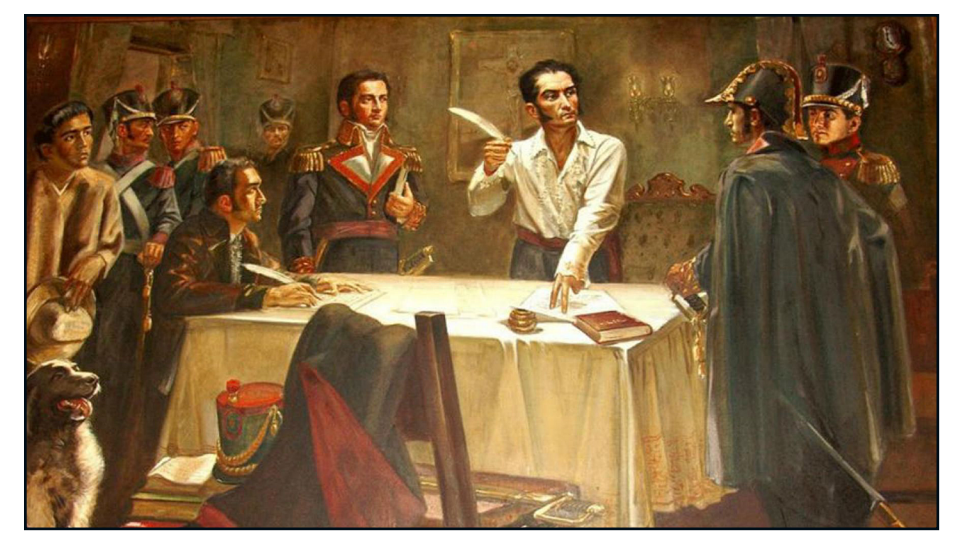

Aislado en Jamaica desde mavo hasta diciembre de 1815. aguarda impaciente el momento de intervenir de nuevo en la lucha. Mientras tanto, medita acerca del destino de Hispanoamérica y redacta en septiembre la célebre **Carta de Jamaica**, donde abraza con penetrante comprensión y con visión profética el pasado, el presente y el porvenir del Continente.

Mientras que la derrota de **Napoleón** en Europa, y la llegada a Venezuela de un poderoso ejército español que manda el General Pablo Morillo, infunden nuevos ánimos a los partidarios de la causa realista. Bolívar se traslada a la República de Haití, en busca de recursos para continuar la lucha. El Presidente de aquel Estado, Alejancede la libertad a los esclavos, el cual ratificará poco después. La expedición pasa luego al puerto de *Ocumare de la Costa*, en donde Bolívar se ve separado accidentalmente del grueso de sus fuerzas, y debe embarcarse de nuevo. Regresa a Haití, en donde organiza una segunda expedición que llega a la Isla de Margarita a fines del año. A comienzos de 1817 Bolívar se halla en Barcelona. Su objetivo es apoderarse de la Provincia de Guayana, y hacer de ella la base para la liberación definitiva de Venezuela. En julio, la capital de aquella Provincia, **Angostura** (hoy Ciudad Bolívar), es tomada por los patriotas. Se organiza de nuevo el Estado. Bolívar crea el Consejo de Estado, el Consejo de Gobierno, el Consejo Superior de Guerra, la Alta Corte de Justicia, el Tribunal del Consulado, y se preocupa por establecer un periódico (que aparecerá en junio de 1818), el «Correo de **Orinoco**». Entre tanto, tiene que luchar no sólo contra - los españoles sino también contra la anarquía que se había insinuado en su propio campo: en octubre de 1817, tras un juicio militar, el General *Manuel Piar*, uno de los principales jefes republicanos, es fusilado en Angostura. Hacia esos mismos días, el Libertador dicta la «Ley de Repartición de Bienes Nacionales», que habrá de contribuir a fortalecer el sentimiento patriótico.

En 1818 la campaña del Centro se inicia bajo favorables auspicios, pues el Libertador logra sorprender en la ciudad de **Calabozo** al general realista Morillo, pero los republicanos son derrotados en el sitio de Semén. Días después, en el Rincón de los Toros, Bolívar está a punto de morir a manos de una patrulla realista, en plena noche. El 5 de junio está de nuevo en Angostura. Llegan entonces un Agente Diplomático de los Estados Unidos y un gran número de voluntarios europeos.

El Segundo Congreso de Venezuela, convocado por Bolívar, se reúne en Angostura el 15 de febrero de 1819. Ante él pronuncia un Discurso que es uno de los documentos fundamentales de su ideario político. Le presenta, también, un proyecto de Constitución. Poco después emprende la campaña que habrá de libertar a la Nueva

Granada. El ejército tramonta los Andes por el inhóspito páramo de *Pisba*, y tras los cruentos combates, en julio de 1819, de Gámeza y del Pantano de obtiene un triunfo Vargas, decisivo en la **batalla de Boyacá**, el 7 de agosto. Días después Bolívar entra en Bogotá. Dejando organizadas las provincias de la Nueva Granada bajo el mando del General Santander, el Libertador regresa a Angostura, donde el Congreso, a propuesta suya, expide la Ley Fundamental de la República de Colombia en diciembre de 1819. Este gran Estado, creación del Libertador, comprendía las actuales repúblicas de Venezuela, Colombia, Ecuador y Panamá.

A estos acontecimientos que habían fortalecido la causa republicana, vino a sumarse la Revolución Liberal que estalló en España en enero de 1820. La situación ha cambiado. En todas partes los ejércitos de la República obtienen ventajas. Cartagena es sitiada, Mérida y Trujillo libertadas. El nuevo Gobierno español intenta llegar a un acuerdo pacífico con los patriotas. Los comisionados de ambas partes firman en Trujillo, en noviembre de 1820, un Tratado de Armisticio y otro de Regularización de la Guerra. El Libertador y el General Morillo se entrevistan en el Pueblo de Santa Ana. Algunos meses después, expirado el Armisticio, los ejércitos republicanos se ponen en marcha hacia Caracas. El 24 de junio de 1821, en la Sabana

de Carabobo, Bolívar da una batalla que decide definitivamente la independencia de Venezuela. Los restos del Ejército Realista se refugian en Puerto Cabello, que caerá en 1823. El Libertador entra triunfador en su ciudad natal en medio de la alegría de sus conciudadanos.

a la gran República de Colombia. En Quito Bolívar conoce a Manuela Sáenz, el gran amor de los últimos años de su vida. El 11 de julio Bolívar se halla en Guayaquil, en donde desembarca el día 25 el General José de San Martín, procedente del Perú. Allí se abrazan y se entrevistan los

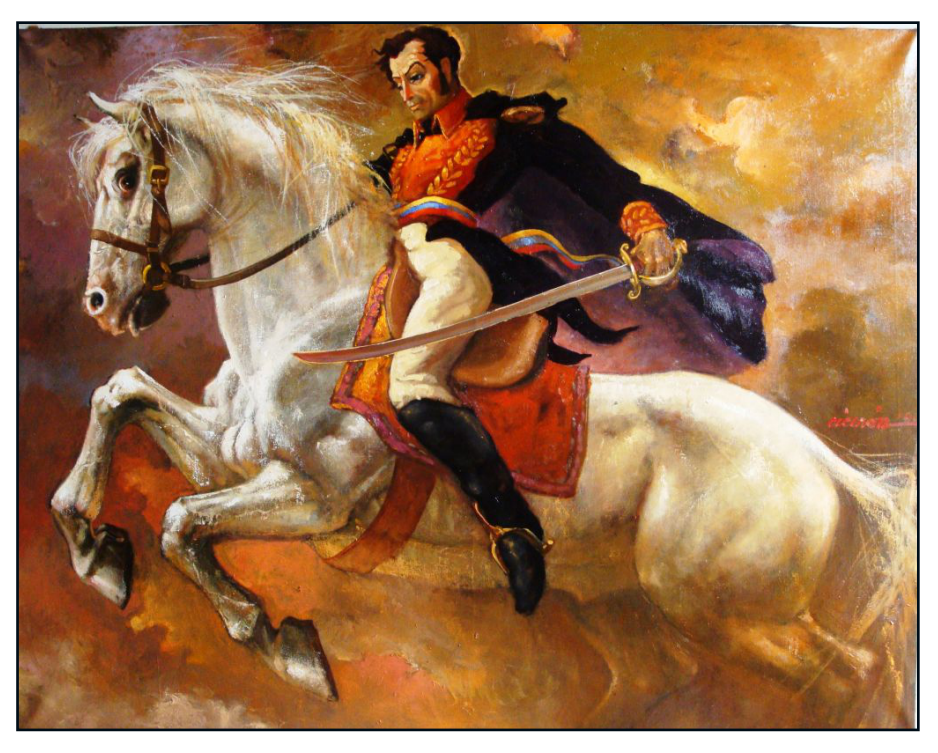

Vuelve ahora la mirada hacia el Ecuador, dominado todavía por los españoles. Por Maracaibo se dirige a Cúcuta, en donde se halla reunido el Congreso, y de allí a Bogotá. En 1822 dos ejércitos patriotas tratan de libertar a Quito: Bolívar conduce el del Norte, y el General Antonio José de Sucre el del Sur partiendo de Guavaquil. La acción de **Bomboná**, dada por Bolívar en abril, quebranta la resistencia de los **pastusos**. mientras que la **batalla de Pi**chincha, ganada por Sucre el 24 de mayo, liberta definitivamente al Ecuador, que queda integrado dos ilustres capitanes de la Independencia Suramericana. Lo que conferenciaron en privado, consta en los documentos auténticos emanados de Bolívar y de su Secretaría General. El objetivo principal del General San Martín, que era negociar sobre el destino futuro de Guayaquil, no pudo realizarse, puesto que la Provincia se había incorporado ya a la República de la Gran Colombia. A mediados de 1823 la situación político-militar del Perú se había deteriorado muchísimo. Llamado por el Congreso y por el pueblo de aquella Nación, el Libertador se embarcó

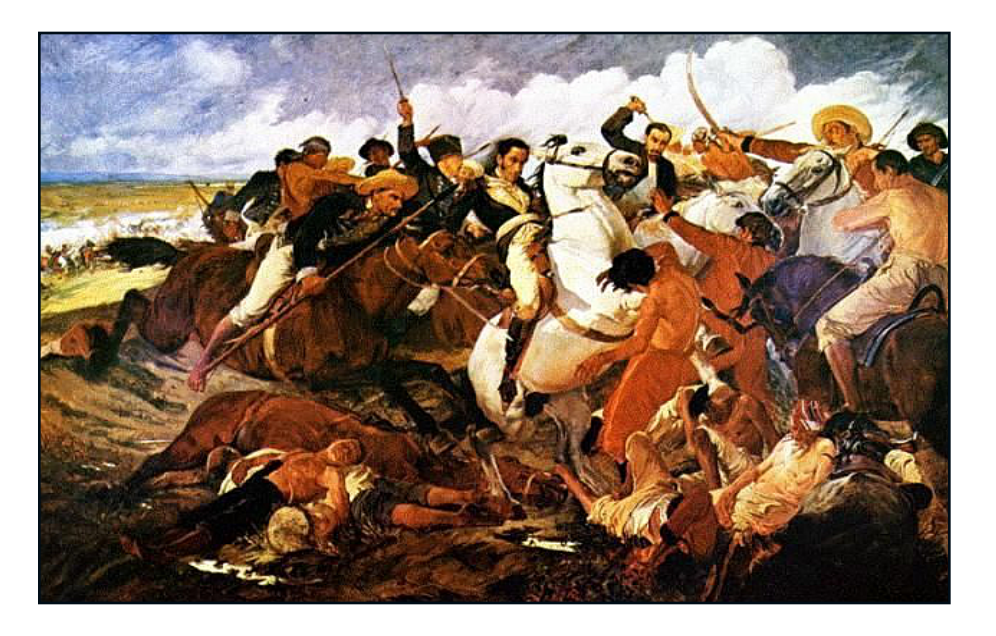

en Guayaquil el 7 de agosto y llegó a comienzos de septiembre al Callao. La anarquía reinaba entre los patriotas. Bolívar, facultado únicamente para dirigir las operaciones militares, se dedicó con tesón a reorganizar el ejército, dándole como núcleo central los cuerpos que le habían acompañado desde Guayaquil. En enero de 1824 Bolívar se hallaba enfermo de cuidado en Pativilca, en la Costa del Perú, donde recibió la noticia de que la guarnición del **Callao** se había pasado a los realistas. Ante tantas dificultades, su indomable espíritu se manifestó en su exclamación famosa: «¡Triunfar!».

Lima cae en manos de los realistas, pero el Congreso del Perú, antes de disolverse, nombra a Bolívar Dictador -como en la antigua República Romanacon facultades ilimitadas para salvar al país. Él acepta serenamente tan tremenda responsabilidad. Retirado  $\mathsf{a}$ Truiillo. infatigablemente; trabaja su genio y su fe en el destino de

América operan el milagro. Emprende la ofensiva, y el 7 de agosto de 1824, en Junín, derrota al Ejército Real del Perú. La campaña continúa, y mientras Bolívar entra en Lima  $V$ restablece el sitio del Callao, el General Sucre, en Ayacucho, pone el sello definitivo a la libertad americana el 9 de diciembre de 1824. Dos días antes, desde Lima, Bolívar había dirigido a los gobiernos de Hispanoamérica una invitación para enviar sus plenipotenciarios al Congreso que habría de reunirse en Panamá, el cual efectivamente se celebró en junio de 1826.

Ha terminado la fase militar de la Independencia. El 10 de febrero de 1825, ante el Congreso Peruano reunido en Lima, Bolívar renuncia los poderes ilimitados que le habían sido conferidos. Dos días más tarde aquel cuerpo decreta honores y recompensas al Ejército y al Libertador, pero éste no acepta el millón de pesos que se le ofrecían particularmente. Sale luego de la capital para visitar a El Cuzco Arequipa,  $V$ las provincias que entonces se llamaban del *Alto Perú*. Éstas se constituyen en Nación, y lo hacen bajo la égida del héroe: «República Bolívar», se llamó la que hoy conocemos con el nombre de **Bolivia**. Para el Nuevo Estado Bolívar redacta en 1826 un Proyecto de Constitución en el cual están expresadas sus ideas para la consolidación del orden y la independencia de los países recién emancipados.

Entretanto, una Revolución acaudillada por el General Páez -«La Cosiata» - ha estallado en Venezuela contra el Gobierno de Bogotá, en abril de 1826. Bolívar regresa a Caracas y logra restablecer la paz a comienzos de 1827. Sin embargo, las fuerzas de disociación predominan sobre las tendencias aglutinadoras. Bolívar se distancia más y más, política y personalmente, del Vicepresidente Santander, hasta que sobreviene la ruptura total. El 4 de julio de 1827 Bolívar sale por última vez de Caracas, se embarca en La Guaira, y por la vía de Cartagena llega a Bogotá. Allí, el 10 de septiembre, presta ante el Congreso juramento como Presidente de la República.

La Convención Nacional reunida en *Ocaña* en 1828 se disuelve sin que los diversos partidos hayan logrado ponerse de acuerdo. Bolívar, aclamado

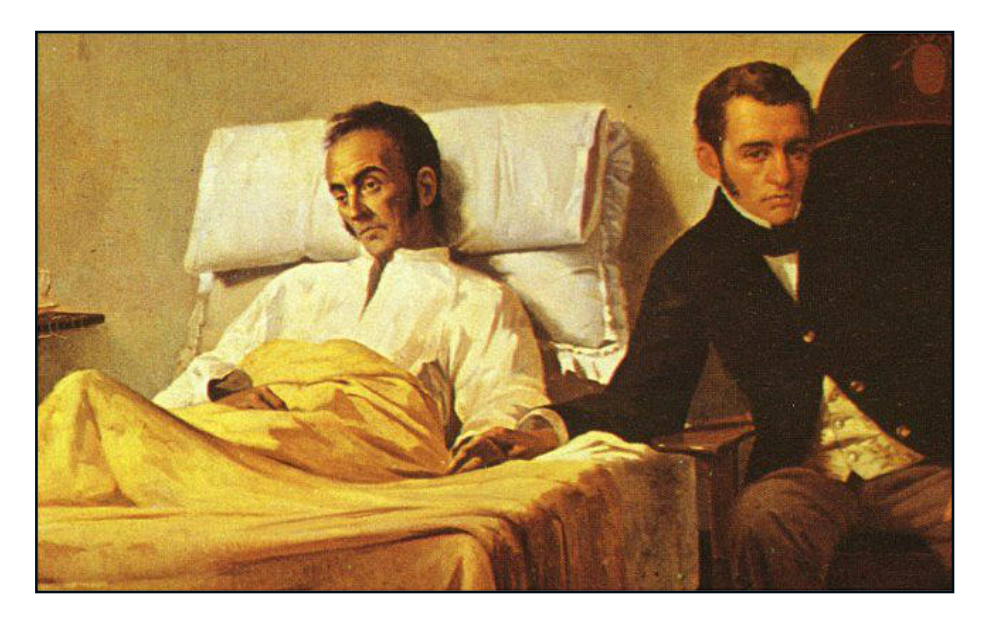

Sobresalió entre sus contemporáneos por sus talentos, su inteligencia, su voluntad y abnegación, cualidades que puso íntegramente al servicio de una grande y noble empresa: la de libertar y organizar para la vida civil a muchas naciones que hoy ven en él a un Padre. Sus restos mortales, traídos a Venezuela con gran pompa en 1842, reposan hoy en el Panteón Nacional.

Sociedad Bolivariana de Venezuela, Caracas, 1968.

Dictador, escapa en Bogotá, en septiembre de aquel año, a un atentado contra su vida; poco después ha de ponerse en campaña para enfrentarse a las fuerzas del Perú que han penetrado en el Ecuador, en donde permanece durante casi todo el año de 1829. A pesar de estar enfermo y de sentirse cansado, lucha por salvar su obra. A comienzos de 1830 vuelve a Bogotá para instalar el Congreso Constituyente. Venezuela se agita de nuevo y se proclama Estado Independiente.

En la Nueva Granada la oposición crece y se fortalece. El Libertador, cada vez más enfermo, renuncia a la Presidencia y emprende viaje hacia la Costa. La noticia del asesinato de Sucre, que recibe en Cartagena, le afecta profundamente. Piensa marchar a Europa, pero la muerte le sorprende en San Pedro Alejandrino, una hacienda situada en las cercanías de Santa Marta, el 17 de diciembre de 1830. Días antes, el 10, había dirigido a sus compatriotas su última proclama, que es su testamento político.

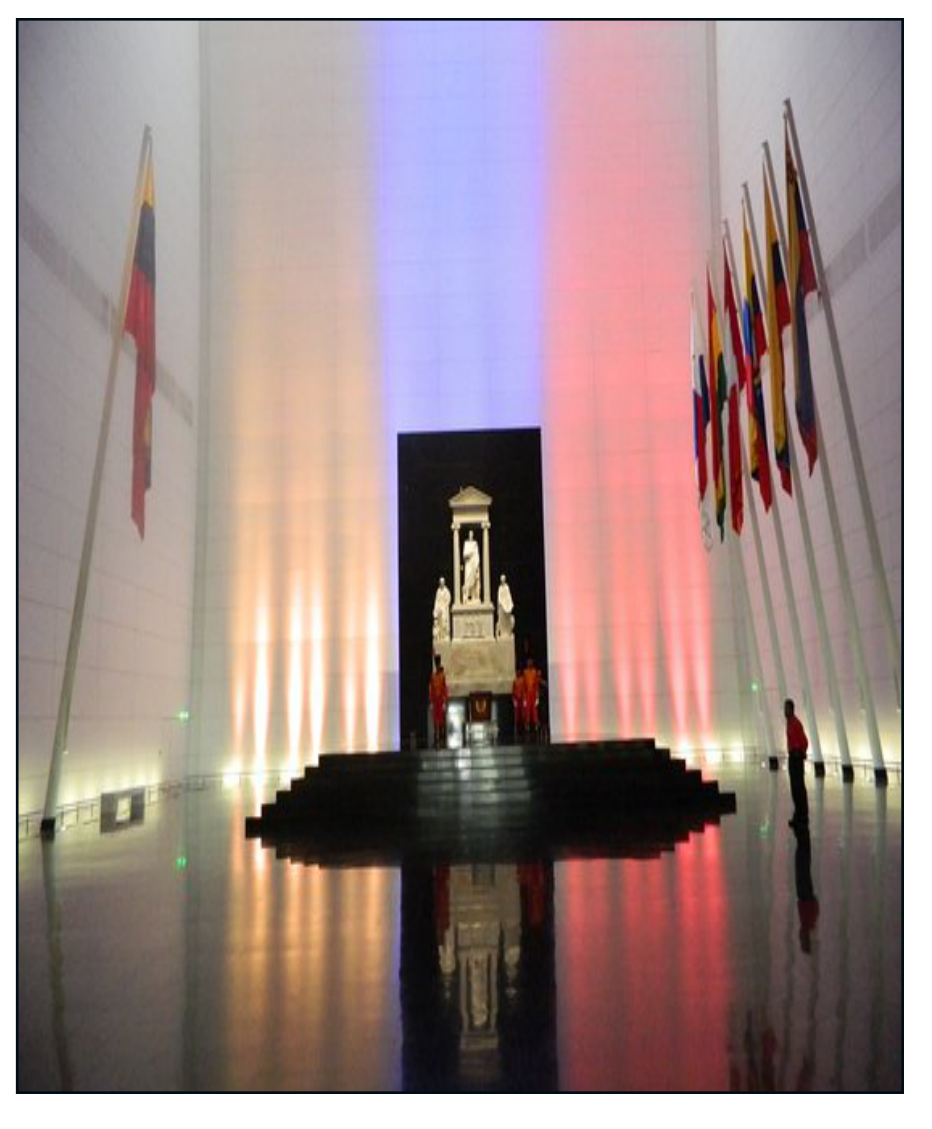

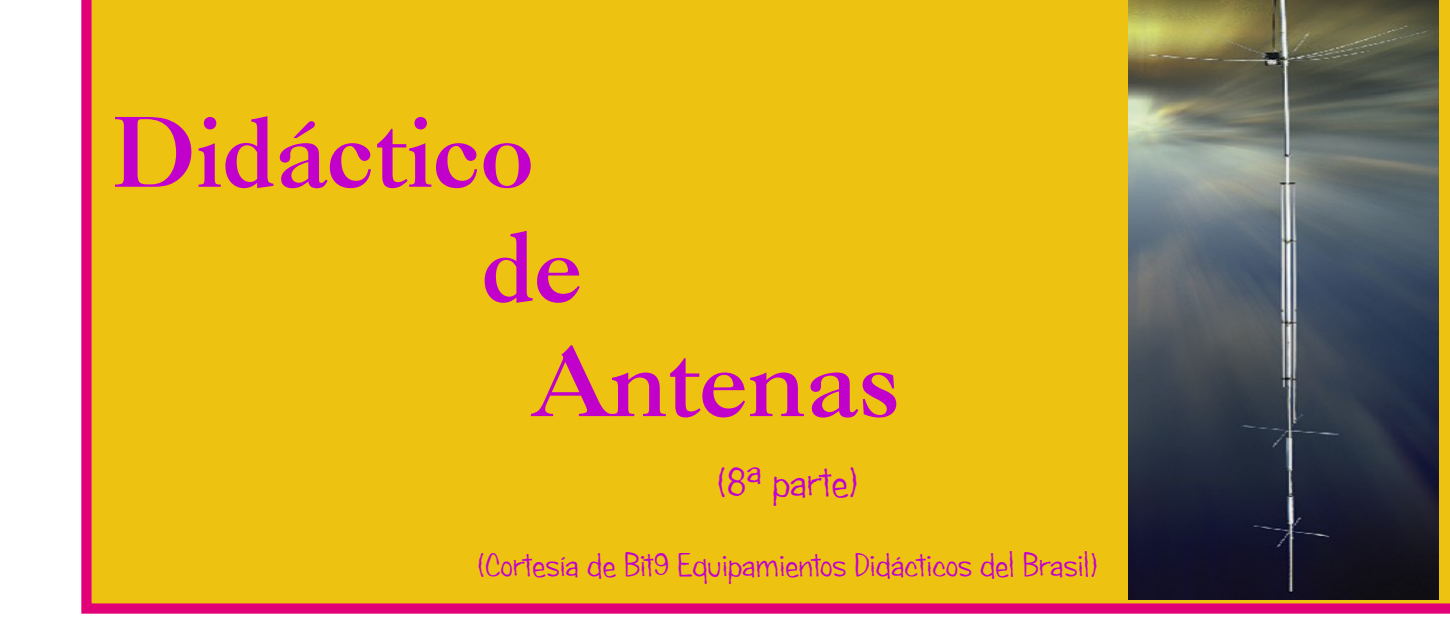

Sin embargo, en el punto P, la señal de la antena B tiene que superar la distancia PB, mientras que la señal de la antena A se mueve una distancia AP, es decir, 90 ° más. Las dos señales no se cancelarán en el punto P: tampoco se sumarán directamente. En cambio, se sumarán vectorialmente, de modo que la cantidad de energía radiada en el punto P será mayor que la de una sola antena, pero menor que la suma de dos antenas. Esto se muestra en el diagrama vectorial.

En este punto es interesante considerar la separación física entre los elementos de una antena compuesta y su separación eléctrica, en términos de la señal alimentada por el transmisor.

Se utilizan varias técnicas para alimentar las antenas, empleando casi cualquier relación de fase deseada y casi cualquier separación física deseada entre las antenas. La figura muestra tres conjuntos de antenas. Cada

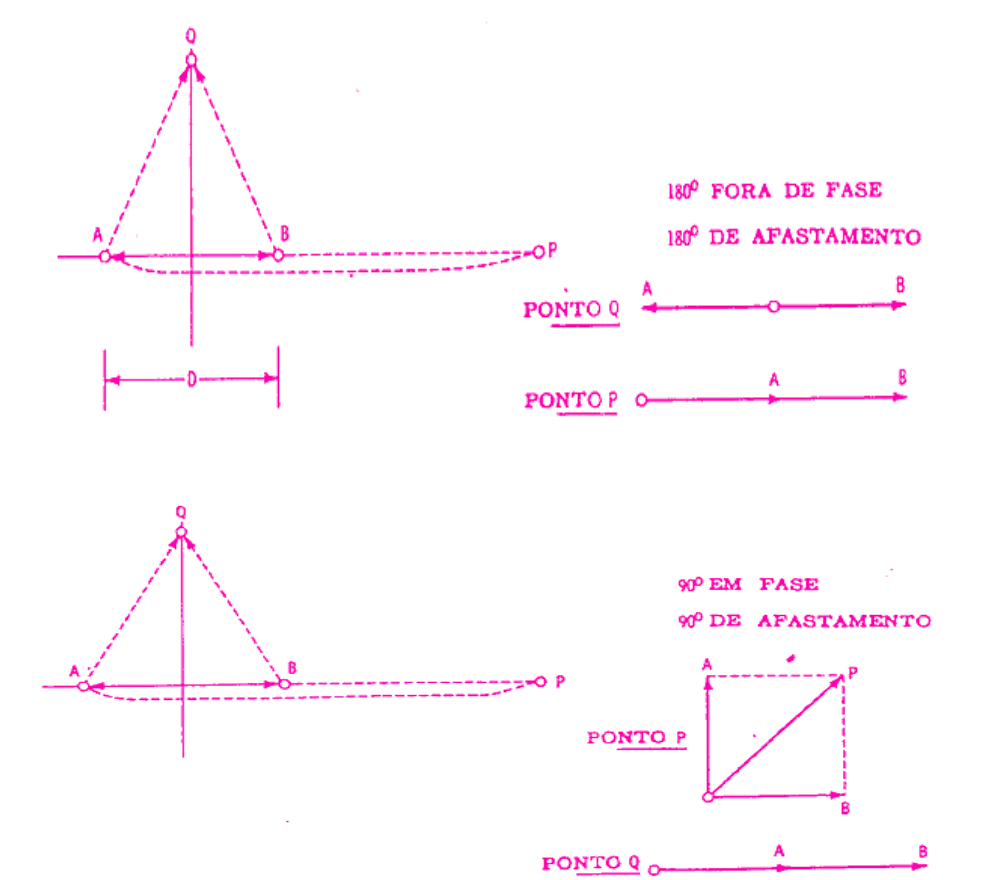

uno de ellos tiene antenas separadas entre sí por 180 ° (media longitud de onda). En la figura citada, parte A, una línea de transmisión conecta las dos antenas juntas, mientras que la línea eléctrica que viene del transmisor está conectada exactamente en el punto medio entre las dos antenas. Estos se alimentan en fase porque las distancias entre el transmisor y cada una de las antenas son exactamente las mismas. Por lo tanto, este es el caso en el que dos antenas están separadas en media longitud de onda y reciben señales exactamente en fase.

tiene que superar una media longitud de onda adicional, la transposición de los cables tiene el efecto de alimentar las dos antenas en fase. La longitud adicional del viaje se compensa con el cruce. Así, la figura C muestra dos antenas alimentadas en fase.

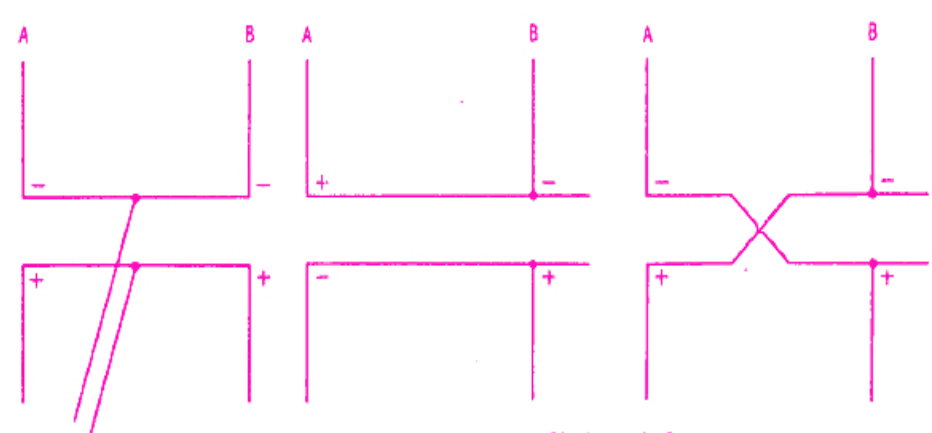

DISTANCIA AB IGUAL A 1/2

En la figura mencionada anteriormente, parte B, las antenas están dispuestas en serie. la línea de alimentación del transmisor se conecta primero a la antena B y luego a la antena A. Con esta disposición, la señal debe viajar una media longitud de onda adicional, para pasar de del transmisor a la antena A, en comparación con la ruta del transmisor a la antena B.

Por tanto, las dos antenas reciben señales de 180 ° desfasadas, aunque su separación física es exactamente la misma que la anterior.

En ocasiones conviene alimentar las antenas una tras otra, como en la figura mencionada parte B, pero con señales en fase. Esto se puede hacer como se muestra en la misma figura, parte C, simplemente cruzando los dos cables.

Observe en la parte C de la figura que, aunque la señal exactamente como en la parte A de la figura.

#### DIAGRAMA DE IRRADIACIÓN **LONGITUDINAL**

Existen numerosas combinaciones de antenas que producen diagramas de radiación muy útiles. En la figura se presentan dos que pueden considerarse fundamentales:

Aguí también estamos hablando de antenas verticales, por lo que estamos en presencia diagramas de radiación de horizontales. La figura citada, parte A, se conoce como diagrama longitudinal y resulta de dos antenas separadas 180 ° y desfasadas 180 °. Como se discutió anteriormente, esto da como resultado una adición de señales a lo largo de la línea que pasa a través de las antenas, y en la cancelación de la señal en puntos a través de las antenas, y en la cancelación de la señal en

puntos equidistantes de las dos antenas, es decir, sobre la perpendicular AB, dibujado exactamente en el punto medio entre las dos antenas. Así, si consideramos las antenas A y B como transmisoras e imaginamos cuatro receptores colocados en los puntos P, Q, R y S, habrá la señal máxima en los receptores P y S y la señal mínima en los receptores Q y R. significa que no hay señal, porque habrá alguna señal en los puntos Q y R, aunque más débil.

#### DIAGRAMA DE IRRADIACIÓN **CRUZADA**

La figura debajo de la parte (B) muestra el diagrama de irradiación transversal, que resulta de antenas todavía separadas 180 °, pero ahora alimentadas en fase. Habrá máxima señal en los receptores Q y R, y mínima en P y S. Así es posible. en este rudimentario sistema. orientar el diagrama de irradiación según una dirección deseada, ya sea en línea con las antenas, como se muestra a continuación, figura (A), ya sea en ángulo recto con esta línea, como en la figura siguiente (B).

Este diagrama se puede hacer más delgado aumentando el número de antenas. Esto estrecha y alarga el haz. Representa cuatro antenas A, B, C y E, cada par de antenas consecutivas separadas por media longitud de onda.

Aguí, también, las antenas se pueden alimentar de acuerdo con cualquiera de los dos criterios. Si se alimentan fuera de fase, habrá la señal máxima en el punto P, ubicado en la línea que

une las antenas, y la mínima en el punto Q, en una línea recta perpendicular a la línea de A a E.

Si las antenas se alimentan en fase, habrá la señal máxima en el punto Q y la mínima en el punto P.

Agradecemos a la gente de Bit9 por su valiosa colaboración en permitirnos poder compartir con todos ustedes este excelente material.

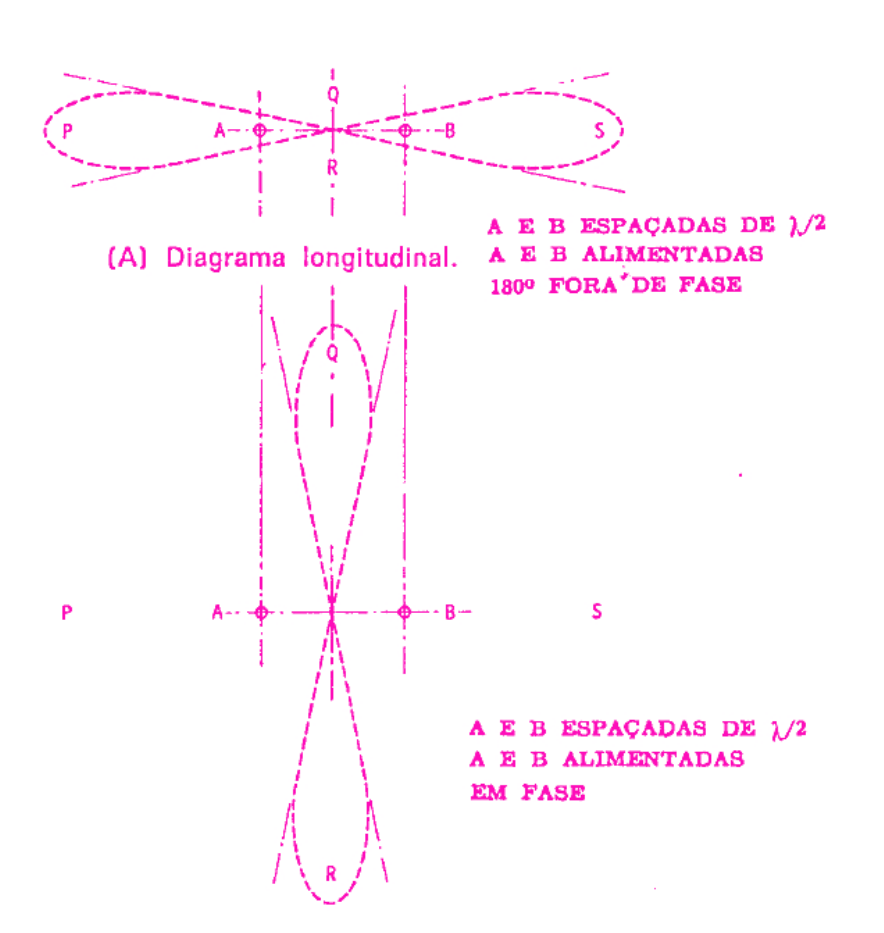

(B) Diagrama transversal.

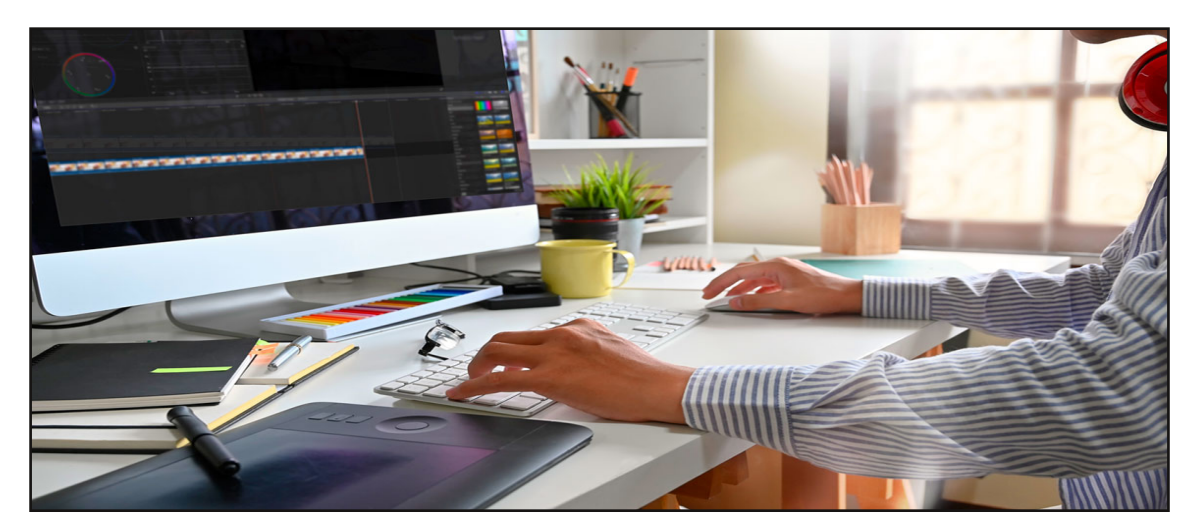

## **¿Qué es un formato de archivo y para qué sirven?**

Los saltos de línea y los retornos de carro no son significativos. No obstante. deben incluirse para hacer más legibles los datos a simple vista.

Los identificadores no son sensibles a mayúsculas y minúsculas, podemos ponerlos como queramos, pero igualmente por legibilidad a la vista debemos seguir un mismo criterio.

Cabecera de fichero: Es optativo, pero debe usarse en ella se pueden incluir datos como la fecha de creación, qué aplicación generó el fichero y una descripción de los datos. También puede incluirse al principio la versión de ADIF para que el programa de importación maneie los datos de acuerdo con ella.

#### segunda parte

Esta información estará precedida de la marca «<adif ver>» La cabecera termina con la marca «<eoh>» (end of header). .

Por ejemplo:

1.10 Generado por **DBFTOADIF** Fichero convertido log.dbf <u>Luis ann an Company ann an Company ann an Company ann an Company ann an Company ann an Company ann an Company a</u>

<u>La componenta de la componenta de la componenta de la componenta de la componenta de la componenta de la compo<br>La componenta de la componenta de la componenta de la componenta de la componenta de la componenta de la compo</u> «<EOH>

En la marca ADIF\_VER y separado por: se incluye la longitud de los datos de la versión en este caso 4  $caracteres$   $(1.10)$ . .

Registros: Para indicar el fin de los datos de un registro se usa la marca «<EOR>» (End Of Record). El inicio de los datos del registro se deduce bien a partir del inicio de fichero, bien a partir de la marca fin de cabecera, o bien a partir de una marca de fin de registro.

No hay un número de campos obligatorio para cada registro, pero obviamente habrá que incluir los mínimos de un QSO. El número de campos puede ser distinto para cada registro. Por ejemplo el campo solo aparecerá en los QSO que se hagan con islas.

Campos: Los datos de cada campo van precedidos por una marca en la que se incluye el nombre ADIF del campo y su longitud, separados por dos puntos (:). La longitud se especifica como texto ASCII, y puede ser cualquier valor que no sea negativo. Los datos vienen a continuación de la marca. El fin del campo lo marca una marca de campo o una de fin de registro.

Un ejemplo de registro sería: **EA1NK 19980931 1905** CW 40M 599 599 CNCW1998 Podríamos haber incluido el registro en una línea pero de esta manera se hace más legible a la vista.

Tipos de campo: El indicador de tipo de campo es optativo. No obstante su inclusión puede ser de gran ayuda en el momento de importar los datos.

El identificador, un solo carácter, se incluye en la marca de campo, justo a continuación de la longitud de los datos y separado de esta por dos puntos (:). .

ADIF soporta los siquientes identificadores: C Carácter **D** Fecha en formato AAAAMMDD M Multilínea para campos MEMO de xBase y similares N Numérico El ejemplo anterior quedaría así: EA1NK 19980931 1905 CW 40M 599 599 CNCW1998

#### USO Y LIMITACIONES DE **ADIF**

ADIF puede ser usado tanto individualmente como colectivamente, en programas comerciales o no comerciales. La aplicación que en sus características incluya "sopor-

te ADIF", "Compatibilidad ADIF", o cualquier otra frase similar, deberá importar v exportar datos ADIF.

Obviamente en programas como los de concursos la importación de datos es absurda. En estos sus autores deben incluir en sus características que su aplicación exporta a ADIF. Escribir un programa de log que solo importe datos ADIF, no está dentro del espíritu ni de los fines con los que se desarrolló ADIF.

Los programas de exportación deben incluir todos los datos. En los casos que no haya una clara correspondencia con los campos ADIF, se pueden usar los campos más parecidos, o notificarlo al foro de discu-sión de ADIF para la creación de ese campo. Por ejemplo sería necesario incluir cam-pos para el TPEA y el DME.

Visto lo anterior podemos concluir que la ventaja del uso de programas que soporten ADIF son infinitas, no nos veremos atados a ningún programa, ni tendremos que teclear uno a uno en el log los contactos de un concurso.

Ánimo desde aguí a los que escriben programas de log a implementarlos para que soporten este formato, creo

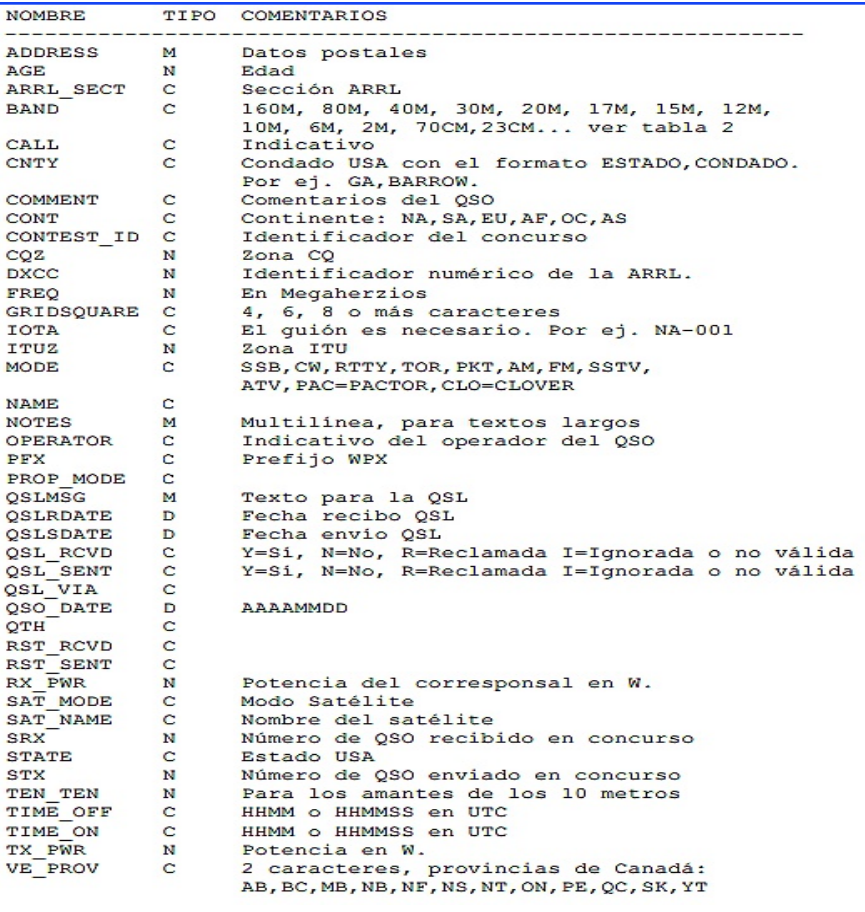

#### **CAMPOS ADIF**

que será beneficio para todos. 73 y buenos DX.

Los archivos ADIF pertenecen principalmente a HAM-LOG de Arthur Schwarz DJ6LS.

ADIF significa Formato de Intercambio de Datos de Aficionados y está en vigor desde 1996. Desde entonces, los archivos ADIF se utilizan de forma estándar para almacenar la información de las entradas de registro de las aplicaciones de radioaficionado.

Los archivos ADIF se utilizan en el Servicio de Radioaficionados para ayudar a los radioaficionados caseros a emitir y recibir información. Los formatos de archivo ADIF contienen información quardada en texto plano para intercambiar registros entre varios programas de registro de radioaficionados. Estos archivos tienen tres especificaciones diferentes.

Con la introducción de la tercera actualización del formato ADIF alrededor de 2010. apareció un nuevo formato de archivo llamado ADX. Mantenía todas las características del antiquo formato ADIF (que desde entonces ha sido renombrado como archivo **ADI**) junto con el soporte para tipos de datos internacionales que utilizan Unicode codificado con UTF-8.

Cada una de estas tres especificaciones puede utilizar archivos ADI, pero los archivos ADX (que contienen datos en formato XML) sólo son compatibles con el software que cumple la tercera especificación ADIF.

Un ejemplo de uso puede ser cuando estamos utilizando un programa para llevar nuestro Libro de Guardia y queremos migrar la información a otro. Por eiemplo: usamos desde hace muchos años el **Logger32**, queremos comenzar a utilizar el programa Ham Radio Deluxe **(HRD)** y la cosa se torna sumamente sencilla. En el Logger32 "exportamos" todo el Libro de Guardia en formato .adif, abrimos el programa Ham Radio Deluxe v buscamos la opción "importar", seleccionamos el archivo exportado en Logger32 y el Ham Radio Deluxe automáticamente carga todo nuestro Libro de Guardia.

Otro caso es el de los programas exclusivamente para concursos. Todos tienen la opción de exportar en formato adif el archivo de todos los contactos realizados para luego importarlos en nuestro programa y de esa manera se anexan esos contactos a nuestro Libro de Guardia.

En base a lo explicado ¿por qué se puede realizar esto? Simple y sencillamente porque los archivos adif o cabrillo mantienen una estructura ideada para que esto suceda.

Antes que nada debemos saber que un fichero .adif es un simple archivo de texto que puede editarse sin problemas con cualquier editor de texto plano como puede ser el mismísimo block de notas de windows.

Sin adentrarnos demasiado en lo que es una Base de Datos (BD), podemos decir que al igual que una planilla de cálculos, como Excel por ejemplo, tiene el formato de "columnas y filas" y en cuya intersección se encuentra lo que se denomina "celda (o **campo**)", de igual manera en nuestro archivo adif encontramos que cada ítem de nuestros datos tiene asignado un nombre para diferenciarlos. Estos nombres se denominan "marcador", los cuales van entre los símbolos matemáticos "menor que" (<) y "mayor que" $(*)$ . .

#### FORMATO CABRILLO:

Sin dudas una de las actividades más apasionantes que desarrollan los radioaficionados son los concursos radiales. En ellos se pone a prueba la persistencia, la tenacidad, la voluntad, el talento y la agilidad para lograr la mayor cantidad de contactos posibles en el tiempo que dura cada concurso.

No todos los concur-sos radiales son similares, estos se diferencian por el criterio de quienes los patrocinan, los diseñan y los evalúan. Sin embargo en los últimos años se han venido standarizando un grupo de variables que -por lo general- se toman en cuenta en la mavoría de estas competi-ciones, y que facilitan la medición y el otorgamiento de las posiciones ocupadas por cada uno de los participantes.

Si deseáramos determinar los ganadores de un concurso en el que participaron solo 3 competidores, tendríamos que analizar su actuación particular, compararla con las bases del concurso y luego ordenar de acuerdo a los resultados entre ellos. Como estamos hablando solo de un número mínimo de participantes, este proceso puede que sea relativamente sencillo.

Ahora bien supongamos que estamos ante la tarea de determinar los ganadores de un concurso de radioaficionados donde han participado miles de competidores durante varios días de operación radial intensa. En tal caso se puede apreciar la complejidad de realizar una valoración justa que resalte los verdaderos ganadores y discrimine los posibles errores y las trampas.

Hace unos años el acto de evaluar los resultados de un concurso radial era un verdadero dolor de cabezas. Por lo general los patrocinadores tenían que trabajar intensamente durante semanas y meses, y en ocasiones solo podían muestrear un grupo de listados para cotejar

la veracidad de los contactos realizados.

La norma usualmente utilizada, consistía en cotejar alrededor del 25% del total de los logs recibidos y decidir los lugares a partir de las tablas resumidas que se anexaban a los logs, pues todo el procedimiento había que realizarlo manualmente. En algunas ocasiones era posible revisar exhaustivamente solo a los de mayor puntuación general para decidir los primeros lugares.

Esta es la razón fundamental por la que los radioaficionados de todo el mundo se dieron a la tarea de buscar soluciones que permitieran elevar la eficiencia y la calidad con que se realizaba el análisis de los resultados de los concursos.

Es aquí cuando irrum-pe con fuerza, los místicos poderes de la informática para intentar la automatización en el análisis de la información que procesan los patrocinadores de los concursos.

Al comenzar a utilizarse los libros de guardia electrónicos, resultó obvio que los participantes en los concursos deiaran de enviar planillas confeccionadas a mano y gradualmente se extendiera la práctica de enviar los resultados en un archivo digital, porque se suponía que era más fácil analizarlas.

El problema fue que

cada libro de guardia o programa de Concursos (Contests), como por ejemplo: Writelog, CT, SD, N1MM, WinTest, WinContest, RCKlog., entre otros, no garantizaba un formato único o equivalente, razón por la gue la complejidad para analizar tal diversidad de formas de presentación de resultados era muy elevada.

Nada, que al final resultaba más fácil procesar las planillas que se enviaban a mano que las que se trataban digitalmente.

Pronto los organizadores y patrocinadores de los Contests, se dieron cuenta que si querían ser capaces de analizar las planillas o libros de quardia de forma automatizada con la avuda de sistemas informáticos, era indispensable que se usara un solo modelo de planilla. Esta es la razón por la que la **ARRL**<br>(American Radio Relav (American Radio Relay League), la principal organización de radioaficionados de USA y del mundo, aceptó para su uso extensivo un formato simple para estos efectos, el formato Cabrillo, que ya tiene varias versiones.

#### ¿Por qué se llama Cabrillo?

Juan Rodríguez Cabrillo, fue el primer europeo en navegar a lo largo de la costa oeste de los EEUU y en su homenaie se le ha dado ese nombre a varias localidades e instituciones californianas. No está del todo claro su verdadera nacionalidad, sin embargo de lo que sí existe fuerte evidencia es de sus numerosos méritos, que le llevaron a dirigir una gran expedición en lagueperdieralavida.

Precisamente Cabrillo es el nombre de la localidad de California donde vive el autor del modelo, que se llama **Tray** Garlough, N5KO. En homenaje a este gran explorador Tray le colocó el nombre al formato diseñado por él. Este formato es extre-madamente básico v ele-mental. La mayoría de los programas que se diseñan en la actualidad para manipular libros de guardia electrónico o listados de concursos son capaces de generarlo en forma automática.

#### Oué procedimientos debe seguir un radioaficionado para generar información en formato Cabrillo?

La solución más efectiva es utilizar un libro de guardia electrónico. En tal caso, Usted no debe hacer prácticamente nada, el programa lo genera en forma automática a pedido suyo.

Como ya se ha planteado este formato es muy simple, razón por la que los organizadores de Concursos pueden procesar los logs recibidos con la ayuda de una computadora y de los correspondientes programas informáticos, los que deben tener incluido las bases del concurso, es decir puntajes, mul-

```
QSO: freq no date
                       time call
                                         rst exch
                                                   call
                                                                rst exch
                                                                nnn ****
QSO: ***** ** yyyy-mm-dd nnnn ************
                                         nnn ****
                                                   QS0: 14000 PH 2001-08-16 1048 KB2GCG
                                         59 NEW
                                                   K3M0
                                                                59 SUS
12345678901234567890123456789012345678901234567890123456789012345678901234567
Sample Cabrillo - partial log
START-OF-LOG: 2.0
CONTEST: DE QSO-PARTY
CALLSIGN: NY3C
ARRL-SECTION: DE
OPERATORS: NY3C
CATEGORY: SINGLE-OP ALL HIGH MIXED
CLAIMED-SCORE: 3330
CLUB:NAME: GENE MC DOWELL
ADDRESS: 1705 GODWIN DR.
ADDRESS: NEWARK, DE. 19702
SOAPBOX: Only had 3 hours to play. My 40th.wedding annniversary!!!!
QS0: 14150 PH 2008-02-02 1706 NY3C
                                         59 NEW
                                                    KB2GCG
                                                                 59
                                                                    NEW
QS0: 14150 PH 2008-02-02 1707 NY3C
                                         59
                                             NEW
                                                    СТ/МОРАМ
                                                                 59
                                                                    CT1
0S0: 14150 PH 2008-02-02 1710 NY3C
                                             NEW
                                                    GOAZE
                                         59
                                                                 59
                                                                     G
QS0: 14150 PH 2008-02-02 1712 NY3C
                                                                    HB
                                         59
                                             NEW
                                                    VE4MD
                                                                 59
QS0: 14150 PH 2008-02-02 1713 NY3C
                                         59
                                             NEW
                                                    NOKTU
                                                                 59
                                                                    NE
QS0: 14150 PH 2008-02-02 1717 NY3C
                                         59
                                             NEW
                                                    KGODK/M
                                                                 59
                                                                     FL
QS0: 14150 PH 2008-02-02 1719 NY3C
                                          59
                                             NEW
                                                    KDOACR
                                                                 59
                                                                     SD
050: 14150 PH 2008-02-02 1720 NY3C
                                             NEW
                                                    K5LBU
                                         59
                                                                 59
                                                                     ТX
END-OF-LOG:
```
tiplicadores, etc.

Otro elemento que simplifica la operación con este formato es el hecho de que se puede enviar el archivo generado como adjunto o como texto en línea dentro del cuerpo de un mensaje de correo electrónico. En este caso se sugiere que se le ponga como nombre al archivo su distintivo de llamada (o la que haya utilizado en el Concurso), seguida de .log. Por ejemplo si su distintivo de llamada es CO6MA el archivo debe llamarse **co6ma.log** 

En nuestro país poco a poco los organizadores v patrocinadores de los concursos nacionales han ido incorporando el análisis automatizado a los resultados de es-tas competiciones.

El propósito es que la gran mayoría de nuestros colegas utilicen las ventajas de los libros de guardia electrónico, donde indudablemente, generar archivos del tipo cabrillo ayuda y estimula a la participación en concursos radiales.

De igual manera hay compatriotas que han trabajado por perfeccionar sistemas de esta naturaleza, exponiendo resultados realmente muy interesantes y de gran eficacia para almacenar, procesar y compartir sus contactos, ya sea en el escenario de un concurso radial, como simplemente en su quehacer diario.

https://crecj.org/

![](_page_18_Picture_0.jpeg)

¿Cómo, cuándo y de qué hablan los radioaficionados?

Basado en el libro original de Manuel Wilches, CR6IK ‐ CT4IK ‐ LU5OM y adaptado por YV5TT **(13 a Parte)**

La cuestión militar era primordial para la supervivencia, y para retener los territorios conquistados. Durante las frecuentes guerras, se ponía en evidencia tal limitación, y como pasa en nuestros días, las necesidades bélicas, más que cualquier otra, empujaron finalmente la imaginación y la investigación.

Los recursos económicos asignados a tales fines, lograron el desarrollo de nuevas herramientas y técnicas para la comunicación a distancia. Por miles de años y a falta de la invención de otros medios, el hombre (mensajero), a pie o a caballo, era quien llevaba los mensajes a lugares remotos.

El sistema era lento,

requería muchos hombres en inmejorable estado de salud y condición física, bien alimentados, conocedores de la geografía y del terreno, y con mucha astucia para evadir las probables y frecuentes incursiones y ataques del enemigo. Los viajes con caballos, que eran los más, exigían poseer caballerizas de gran tamaño, y una logística humana y equina, hecha a medida, en los pueblos y ciudades. Era un servicio de alto costo, de mano de obra intensiva, y a la vez, muy lento e ineficaz.

Un dato histórico curioso, revela que los reyes **Aztecas**, hacían entrenar los mejores hombres para poder usarlos como mensajeros. Desde lo que es hoy la Ciudad de México, hasta el

![](_page_18_Picture_8.jpeg)

Puerto de Veracruz (casi 400 kilómetros), partían estos pobres hombres corriendo hasta desfallecer. Pero no sólo llevaban y traían mensajes. Los historiadores afirman, sin dudar, que los reyes los hacían traer pescado fresco para el comedor real, mezclado con las noticias religiosas, y otras importantes sobre la llegada de extranjeros al puerto (isí, eran los españoles, claro!

Avanzaban desde el sur). Muchos de los mensajeros, por el peso del pescado y el esfuerzo requerido para soportar tan largo viaje, quedaban por el camino al regresar. Los Aztecas, ahora lo sabemos, habrían inventado el primer servicio de Courier. Se dice también, que los Aztecas tenían entrenados diferentes tipos de atletas corredores, y sus nombres variaban conforme la tarea encomendada, que podría ser de carácter religioso, de noticias, funciones militares, o estrictamente comerciales, incluyendo el transporte de las cargas más pesadas. Había, para tales menesteres, **ainanis**, **iucatitlantis**, **tequihuatitlantlis** y **pochtecas**. No me atrevo a pronunciar en voz alta ninguno de estos nombres. Estimo que Ud., estimado lector, tampoco.

Los **Incas**, dicen los historiadores, tenían un sofisticado sistema de postas y relevos; los **persas**, y sus

![](_page_19_Picture_2.jpeg)

jinetes con caballos veloces, iban pasando la información de una estación de relevo a otra; los romanos tomaron este ejemplo y desarrollaron su propio sistema de **"postas"** de donde procedería el término actual **"servicio postal"**.

![](_page_19_Picture_4.jpeg)

En algún momento de la edad media, las palomas mensajeras también se usaron como medio de transporte de noticias. Originariamente, los griegos y romanos, con su actividad investigativa, intelecto y talento, fueron quiénes exploraron los primeros métodos telegráficos, intentando cubrir largas distancias en el menor tiempo posible. Hace poco, mientras buceaba con entusiasmo los textos disponibles sobre el telégrafo, encontré un libro fascinante. Me refiero a una publicación de la Universidad de Zaragoza, España, titulada, "Vicente Requeno, Jesuita y restaurador del mundo grecolatino". Sus autores son **Antonio Astor-** **gano Abajo y Emilio Borque Soria**. Francamente, hasta ese momento, nunca había oído hablar de Vicente Requeno. Como es habitual, **Wikipedia** me hizo ruborizar y me demostró mi ignorancia. **Vicente Requeno y Vives** (1743-1811) fue un jesuita, arqueólogo, musicólogo, numismático, historiador del arte, filósofo e inventor español, nacido en Zaragoza. Tenía la profunda convicción de que los "antiguos" (se refería a los griegos y romanos), ya habían inventado los métodos de comunicación a distancia en su tiempo, y que no hacía falta inventar nada más.

![](_page_19_Picture_7.jpeg)

Requeno acuñó el término, **"porrología"**, palabra interesante si las hay. De haber propuesto semejante término en los tiempos de hoy, seguramente tendría más que un dolor de cabeza. Los franceses acuñaron la palabra **"telegrafía"**, cuatro años más tarde, término que finalmente se impuso y subsiste hasta nuestros días. No hay civilización que no intentara comunicarse a distancia en forma rápida y segura. Griegos, cartagineses, romanos, persas, fenicios y pueblos de otros lugares, todos lograron hacer funcionar sistemas telegráficos de cierta importancia.

Al principio, un "operador telegráfico", con los mejores pulmones del reino, gritaba a los cuatro vientos los mensajes que le eran encomendados, que se iban repitiendo de puesto en puesto, hasta llegar al destino final. Los historiadores afirman que, en la antigua **Persia**, este sistema competía favorablemente con el de los mensajeros.

Llamémosle, si me permiten, **"telegrafía por voz"**. Otro método muy utilizado era el de los instrumentos de viento: algún tipo de bocina, o cuernos (iperdón!... Trompas), de animales de cierto porte. También se usaban los **instrumentos idiófonos**: campanas, troncos secos huecos y tambores. Es probable que todavía se usen estos instrumentos en pueblos aislados del continente africano, para transmitir mensajes

simples o dar noticias.

![](_page_20_Picture_4.jpeg)

Los pastores de ovejas y sus silbatos de tono y frecuencias preestablecidos, se oyen aún hoy en las montañas. Llamémosle, **"telegrafía acústica"**. Las antorchas se presentaron siempre como un método seguro (cuando no llovía a cántaros), de comunicación a distancia. Requería, desde luego, puntos altos en las montañas, línea de vista al lugar del receptor, y algún tipo de código o movimiento de la antorcha preestablecido, para que el destinatario pudiera entender los mensajes. Un sistema de posiciones repetidoras permitía cubrir grandes distancias.

![](_page_20_Picture_6.jpeg)

También se usaron **pértigas** muy largas con farolas (**fanales**), colocadas en lo alto. Las señales de humo pueden considerarse parte de este método. También se usaban velas de colores diferentes para producir señales de humo predeterminadas, con un código conocido por el destinatario. Llamémosle, **"telegrafía óptica"**. Pero, los griegos (isiempre los extraordinarios griegos!), se les ocurrió desarrollar una técnica que se conoce como **"heliografía"**. Se inventaron un mecanismo por el cual, usando superficies brillosas como espejos, podían reflejar la luz del sol y enviar determinados mensajes (heliogramas). Desde luego que, para que el sistema funcionara, el que transmitía el mensaje y quien lo recibía, deberían tener un conocimiento anticipado de las equivalencias de cada reflejo. En los días nublados, el "email" se ponía muy difícil… Tampoco servía mucho para los tiempos de guerra. Es que, amigos y enemigos, mientras se bronceaban con los reflejos de los espejos, se enteraban de todos los "chismes y secretos bélicos". No había forma de ponerle un usuario y una clave. Todo el mundo veía lo mismo, estuviera donde estuviera. Ade-

más, con algún "freelancer" contratado como espía, se conseguía la tabla para descifrar los mensajes. Los romanos, se dice, decidieron que la antorcha era una forma más confiable de transmisión de mensajes, principalmente en tiempos de guerra. Enterados, desde luego, de las debilidades de la heliografía y de su propio sistema de antorchas, respecto de la posibilidad de que terceros enemigos pudiesen descifrar el contenido de los mensajes, desarrollaron el primer concepto de codificación. Pero no se quedaron aquí los paisanos de **Rómulo y Remo**. Dadas las dificultades para entregar los mensajes a grandes distancias, desarrollaron un sistema de lugares (torres), repetidores en los picos de las montañas más altas. Sí, señor, sin los romanos, hoy no tendríamos teléfonos celulares. La historia también registra a un tal **Eneas "El Táctico"**, (no confundir con Eneas, el afortunado paralítico curado por San Pedro). Fue el primer griego, se dice, que escribió sobre la guerra y, aparentemente, inventó el telégrafo hidráulico. Para evitar malos entendidos y porque, francamente, después de haberlo leído diez veces, no logro resumir adecuadamente su funciona-

![](_page_21_Picture_1.jpeg)

miento, transcribo aquí la definición del telégrafo hidráulico, directamente de Wikipedia, sin cortes, ni censura: "El sistema estaba compuesto por contenedores idénticos emplazados en colinas distantes. Cada recipiente era llenado con agua y una varilla vertical flotaba en su interior. Estas varillas tenían grabados una serie de códigos predeterminados. Para enviar un mensaje, el operador de la estación emisora debía utilizar una antorcha para indicar al receptor que se disponía a transmitir. Una vez que éste confirmaba que estaba "a la escucha", ambos abrían simultáneamente las válvulas situadas en el fondo de los contenedores. Cuando el nivel de agua bajaba, bajaba también la varilla con los mensajes prefijados. Cuando el mensaje deseado alcanzaba el borde del recipiente, el emisor ocultaba su antorcha para indicar el fin de la transmisión, y ambas

"estaciones" cerraban las válvulas de vaciado en forma simultánea. En ese momento, el receptor podría leer el mensaje recibido". iNada más que loas para el maestro Eneas!

Pasaban los siglos, y a pesar de que surgieron algunas mejoras en los sistemas conocidos, los espejos, el agua, la antorcha, el tambor, las velas, el cuerno y el humo, todos eran muy poco confiables, y no se había inventado un sistema que los suplantara. Los servicios postales seguían haciéndose con hombres a caballo. Algunos historiadores defienden, que allá por el siglo XIII, los sistemas postales lograban avanzar unos 400 kilómetros por día usando un sistema de relevos. Hoy, desde Salta a Buenos Aires (a menos que se abone un servicio especial de 24 horas, que llega a destino a las 72 horas…), una carta no llega en menos de 8 o 10 días. Eran más rápidos en aquellos tiempos, ¿verdad?

El hombre siguió buscando, incansablemente, un método que mejorara los sistemas convencionales conocidos para enviar mensajes a larga distancia. Pero antes de analizar la evolución del telégrafo a partir gho vlj or [YLL/ gher phq0 flr qdud llo'slghv/k • ur h gh od Juhfld dqwjxd/ xq lqroyl0 gded | udsig"vip r phqvd0 mhur/ wdo yh} ho p % widp r vr gh w grv +hoHdxg Nlsfkrjh gh Juhfld/ vl vh txlhuh,/ p xhuw sru djrwdp lhqwr hq hof xp sdp lhqw ghoghehul

![](_page_22_Picture_1.jpeg)

Kd| lqqxp hudednv yhu0 vlr qhv vr euh vx kd}d~d | ql vit xihud vh vdeh frq fhuwh}d/ gh g™gh sduw™ +Âgh Pd0 udwrqB,/ kdfld g™qgh ixh  $+\hat{A}$ HvsduwdËDwhqdvB,/ | tx• fdplqr wrp™+Âsruhooodqr/r od prqwd~dB,1 Vlq hpedujr/

• o | vx dn | hqgd/ lqvsludur q ad fduhud txh kr| frqrfhprv frpr Pdudw™q +75 nld™phwurv |  $4 < 8$  p hww v, 1

Fdp lqhp rv dkrud/hq sxqwoodv | frq vxpr fxlgd0 gr/sruhohvwuhfkr vhqghur gh od klvwruld gho ghvfx0 eup lhqw gh rwurv whore judirv1 Howh{wr suhvflqgh gh xqd furqrorj"d ulj xur vd1 Who∙judirv ðswlfrv/ Who∙jud0 irv sru hp lvl™q gh α}/ WhO o judirv gh edqghudv/ Who 0 judirv horfwulfrv +frq0klorv,1 Hvwh yldrh vhu‰gli"flo'srutxh vh p xowlsdfdq or v lqyhqwr v/ vh uhslwhq dt x" | doo"/ qr kd| p xfkdv fhuwh}dv vreuh ih0 fkdv | dxww uhv/ | or v lqyhq0 w uhv vxujhq gh oxjduhv lp 0 shqvdgrv1 Shur maqwrv/ Xg1| | r/ dsuhqghuhprv xq srfr p % vreuh hvwh lqyhqw idv0 f Iqdqwh1

#### Howhor judin The wir  $\n **with** p  $\%$  is  $\mathbf{u}$ ,$

![](_page_22_Picture_6.jpeg)

 $Ox$ hj r gho xvr gh krjxhudv/ wrufkdv | dkxp d0 gdv/ hq vxv pžowlsohv yd0 uldqwhv/frpr p hglr gh wudq∨p I∨l™q gh p hqvdmv gxudqwh pxfkrv vljorv/hud lqhylwdedn txh/ d sduwlu gh wddnv vlvwhpdv/ ho krpeuh viqwhud od lqtxlhwxg/ | ho ghvhr / gh p hmudu od hilf dfld gh or v p lvp r v1 Uhvxowded | d Ipsuhvflqgledn dfruwdu orv whpsrv gh hqwuhjd | xvdu w gr hodoidehw sdud srghu wudqvplwlu wh{wrv p%v hod0 erudgrv1  $Qv$ h{Ivwhqwhv/ whq"dq judqghv lqfrqyhqlhq0 whv sru od edrod yhor figdg gh

#### 11f r qwqžd hq hovlj xlhqwh qžp hur \$

## \Z 33PDJ 7P8PDJ

0000 € 05 EM 6 000\$ s <u>*2 ð ¬ð®ð ±ð 3 ð®¬ð ¬ð ¬ð ¬ð 2 ¬*</u>

Sur qw \$

![](_page_23_Picture_0.jpeg)

# Martin

![](_page_23_Picture_2.jpeg)

![](_page_23_Picture_3.jpeg)

![](_page_23_Picture_4.jpeg)

El 16 de abril de 2016, Ecuador vivió uno de los terremotos más destructivos de su historia reciente, de magnitud 7,8 que dejó el lamentable saldo de 670 personas fallecidas y también miles de afectados, así como millonarias pérdidas materiales.

Dicho terremoto azotó con intensidad a las provincias de "Esmeraldas" (fronteriza con Colombia) y su vecina "Manabí", ambas situadas en la costa del país andino; pero también afectó a otras zonas y se sintió con fuerza, incluso, en la capital ecuatoriana, Quito.

El Guavaguil Radio Club (HC2GRC), fundado el 9 de mayo de 1923, es el decano de los radios clubes del Ecuador y Latinoamérica y tuvo una relevante participación en una de las peores emergencias que ha tenido el país.

Hoy en este Magazine de Radio, conoceremos la historia de *Víctor Pérez (HC2DR)*, uno de los coordinadores de Emergencias del Guayaquil Radio Club (HC2GRC), que junto a otros colegas radioaficionados, son aquellos héroes, que desinteresadamente colaboraron con su sociedad cuando más lo necesitaban.

![](_page_24_Picture_0.jpeg)

Construcciones destruidas por el terremoto de magnitud 7,8 en Ecuador (Gentileza Cruz Roja Ecuatoriana)

Martín Butera PT2ZDX /LU9EFO: A más de seis años de la actuación del Guayaquil Radio Club (HC2GRC) en el terremoto, ¿cuáles son tus recuerdos de esas primeras horas?

Víctor Pérez (HC2DR): Recuerdo que primero sentimos un temblor leve de magnitud Mw 4.8 y según los reportes de Instituto Geofísico Militar de Ecuador (IGM), esto tuvo lugar en el mar frente a las costas de sector de "Cojimies", a eso de las 18:48 hora local y luego 10 minutos después ocurre el te-Pedernales de rremoto  $de$ magnitud Mw 7.

Recuerdo se sintió muy fuerte en la Ciudad de Guayaquil me encontraba. donde fui enseguida a la estación de radio de mi casa pidiendo reportes de novedades en las repetidoras de

VHF y en la banda de HF en la cual justo se iniciaba el control de cadena HC, que se realiza todos los días durante más de 41 años ininterrumpidamente.

En los primeros reportes de radioaficionados que se encontraban en la zona afectada de la provincia de Manabí, s reflejaba que en cada cuadra se encontraban casas y edificios derrumbados y que no tenían servicios básicos. muchos desaparecidos muertos.  $\mathbf{V}$ heridos, era un caos total.

MB: ¿Cuáles fueron las acciones, hablando de comunicación, que el Guayaquil Radio Club (HC2GRC), llevó a cabo en el terremoto?

![](_page_24_Picture_9.jpeg)

![](_page_25_Picture_0.jpeg)

Las primeras horas del devastador terremoto (Gentileza Cruz **Roja Ecuatoriana)** 

VP: Nos organizamos para viajar al día siguiente con equipos de radios, antenas, baterías, paneles solares, etc., con el objetivo de establecer dos puntos de comunicación desde la zona afecta de "Pedernales" y "Tarqui" al frente de "Manta", hasta la central del 911 y la Central de Radio del Guayaquil Radio Club.

Déjame mencionar a los colegas que trabajaron en la zona de "Pedernales" y "Jama" fue-ron: Gunther Chanange (HC2G) y Juan José Chanange (HC2TKA), con un tiempo de permanencia de 4 días; Y yo junto a mi hijo Ahmed Pérez (HC2AP), estuvimos en la zona "Portoviejo", "Manta" de  $\overline{V}$ también con "Tarqui", un tiempo de permanencia de 4 días.

En total durante nuestra permanencia ayudamos a 174 personas afectadas a transmitir mensajes a sus familiares de otros sectores del país, ya sean para comunicar que estaban bien o tenían familiares heridos o fallecidos.

Asimismo

mos la operación de las repetidoras del sector y programamos equipos de los rescatistas en nuestras frecuencias para integrarlos con los diferentes organismos de respuesta que acudieron  $\log$ en sectores afectados.

MB: En aquel momento recibieron una importante donación de otros colegas, ¿qué me puedes mencionar sobre  $\text{eso}^2$ 

**VP**: Sí, en aquel momento recibimos una ayuda muy grande, fueron unas 400 libras de equipos de radioaficionados, valorados en más de \$7.500 dólares, que fueron enviados desde la sede de la ARRL a Ecuador.

Recuerdo en aquel momento que todo fue coordinado por el Gerente de Preparación para Emergencias de la ARRL, Mike Corey (KI1U), junto a

![](_page_25_Picture_9.jpeg)

reestableci-

Un colaborador de la Cruz Roja Ecuatoriana, camina por las desoladas calles de Manta, ciudad donde el terremoto fue muy intenso (Gentileza Cruz Roja Ecuatoriana)

otros colegas como: **Ken** Bailey, (K1FUG), Sean Kutzko  $(KX9X)$ **Tom Gallagher** (NY2RF), Jeff Beals (WA4AW), Kenny Hollenbeck (KD4ZFW), por supuesto esto no hubiera ocurrido sin la colaboración aquí en Ecuador del colega **Gunter** Chanange (HC2CG) junto a nuestro Presidente del Guayaquil Radio Club, Lorenzo Lertora (HC2BP).

Inclusive gracias a esos equipos de radio, junto con los voluntarios radioaficionados ecuatorianos, nos permitió ayudar a un avión de la Fuerza Aérea de Venezuela que transportaba personal y equipo de búsqueda y rescate a aterrizar de manera segura en un aeropuerto que había perdido toda la energía y la comunicación, vamos estar siempre muy agradecidos a nuestros colegas norteamericanos por la desinteresada colaboración.

Por supuesto, desde ya

![](_page_26_Picture_3.jpeg)

Nuestro entrevistado el colega Víctor Pérez (HC2DR), miembro del Guayaquil Radio Club (HC2GRC)

pido disculpas si olvido mencionar a algún colega que participó en las ayudas y negociaciones para que esa donación llegara al Ecuador.

MB: Casualmente, la mañana del pasado lunes, 4 de de 2022, el Instituto abril Geofísico de Ecuador informó de un sismo de intensidad de 4.1º

![](_page_26_Picture_7.jpeg)

VP: No es fácil, pero nos adaptamos, se ha venido trabajando mucho en informar y capacitar a la población, sobre qué hacer en estos casos, todos los años se realizan simulacros de terremotos y tsunamis a lo largo del perfil costero, también se ha implementado un sistema de alerta temprana y señaléticas de evacuación y puntos de encuentro.

Asímismo en las principales ciudades se ha creado una ordenanza de Seguridad Ciudadana por parte de los Municipios para que las empresas implementen planes de contingencia en estos casos.

![](_page_26_Picture_10.jpeg)

![](_page_27_Picture_0.jpeg)

al mismo tiempo.

#### Cinturón o Anillo de Fuego del Pacífico

Ecuador se encuentra en lo que se conoce como el Cinturón o Anillo de Fuego del Pacífico, que concentra algunas de las zonas de subducción (hundimiento de placas tectónicas) más importantes del mundo y es escenario de una fuerte actividad sísmica.

![](_page_28_Picture_3.jpeg)

![](_page_28_Picture_4.jpeg)

Además de Ecuador, el Cinturón que tiene forma de herradura, comprende a una gran cantidad de países tales como Chile, Argentina, Bolivia, Perú, Colombia, Panamá, Costa Rica, Nicaragua, El Salvador, Honduras, Guatemala, México, Estados Unidos y Canadá.

#### **Conclusión (Una lenta** reconstrucción)

Basta ver las impresionantes fotografías para entender la magnitud del terremoto, mostrádose como un completo escenario de guerra.  $E1$ impacto económico del sismo fue de millones de dólares, no es fácil reconstruir. donde simplemente hay que empezar de cero.

Al día de hoy, poco más de seis años después del terremoto, todavía existe una gran parte de la población de esas zonas, sin electricidad, sin red de telefonía celular. sin estar resuelto del todo el sistema de agua potable y los sistemas de

alcantarillado sanitario.

También muchas escuelas y sistemas de salud siguen inoperativos, de igual forma numerosas carreteras y puentes siguen destrozados.

Mientras tanto, ya pasaron tres presidentes de la república en Ecuador entre polémicas, procesos judiciales, obras inconclusas y más dudas que certezas sobre cuál es el rumbo de una definitiva reconstrucción.

![](_page_29_Picture_0.jpeg)

Arriba: Victor Pérez (HC2DR), junto a uno de sus hijos radioaficionados **Ahmed Pérez (HC2AP)** 

Derecha: Nuestro colaborador del "Magazine de Radio, Martin Butera (PT2ZDX/LU9EFO), junto a Victor Pérez (HC2DR), en una expedición de Radio, en la ciudad de Salinas, Provincia de Santa Elena, Ecuador.

Pero fuera de la política, que aquí en Sudamérica como seguramente en el resto del mundo, pareciera no solucionar nunca los problemas como quisieran los ciudadanos comunes, en Ecuador existe sin embargo un pueblo solidario con su comunidad, dispuesto a dar todo, como fue el caso de Víctor Pérez (HC2DR) y todos los que componen El Guayaquil Radio Club (HC2GRC).

Agradecemos a la Cruz Roja Ecuatoriana por las imágenes, al igual que al Guayaquil Radio Club (HC2GRC) y dejamos un saludo especial al señor Presidente de la institución Lorenzo Lertora (HC2BP), con mucho afecto desde el Radio

Club Venezolano y todos los que hacemos "Magazine de Radio".

Las opiniones y puntos de vista  $e<sub>n</sub>$ este artículo  $no$ necesariamente representan a la revista "Magazine de Radio", ni <sub>al</sub> entrevistado. únicamente expresa la opinión del autor sobre este tema.

![](_page_29_Picture_9.jpeg)

![](_page_30_Picture_0.jpeg)

Dame la colita: En las batallas de independencia, no había suficientes caballos para que todos los soldados montaran uno. Así, muchos tenían que cubrir grandes distancias a pie. Por eso, cuando les tocaba subir una pendiente, le solicitaban al soldado que iba a caballo, mula o burro: Dame una colita, en otras palabras, dame permiso para agarrarme de la cola del animal para subir con menos esfuerzo. Se quedó para siempre "Dame una colita".

Corotos: Antonio Guzmán Blanco, tres veces presidente de Venezuela tuvo una educación con fuerte influencia francesa. Fue diplomático acreditado en París. En su estancia allí, su mujer se aficionó por las pinturas del pintor francés, Jean Baptiste Corot, teniendo una respetable colección, de la cual no se separaba. Cuando vivían en Caracas, cada vez que se mudaban de casa, cosa que hicieron con alguna frecuencia, le indicaba a los empleados que embalaban los enseres: Tengan mucho cuidado con los "Corots",

Macundales: Para abrir picas, en el proceso de exploración de la industria de los hidrocarburos en Venezuela, se utilizaron unos machetes ingleses de marca Mc and Dale. Los trabajadores, cada día, a la hora de terminar la faena, decían: llegó la hora de recoger los Macundales.

**Échale pichón:** Cuando se le pide un esfuerzo adicional a alguien para desarrollar una tarea que requiere esfuerzo se le dice "échale pichón". En la época en la que no había acueductos ni sistemas de distribución de agua, ésta se extraía con bombas manuales que tenían una palanca que decía "Push On", que derivó en pichón. Échale pichón era: Dale a la bomba.

Espitao: Esmollejao. Corriendo muy rápido. Se origina a partir de las palabras Speed Out, que en inglés quiere decir correr mucho.

El hijo de la panadera: En abril de 1769, la Corona Española del territorio colonizado, hoy Venezuela, recibió una inusual protesta, pues no estaban de acuerdo con el nombramiento de un joven blanco como Oficial de las Milicias, esgrimiendo como argumento la dudosa reputación de éste, porque su madre tenía por oficio el de panadera en Caracas. De allí se ha quedado el refrán. ¿A mi no me van a dar nada? Ni que yo fuera el hijo de la panadera.

Arrecho: Tiene dos significados: bravo o molesto (¡María está arrecha!), o espectacular (¡que carro tan arrecho es ese!). Arrechera es tener cólera o estar colérico (tengo una arrechera). Otra acepción es para señalar al que más sabe (ese tipo es el más arrecho de todos).

![](_page_31_Picture_0.jpeg)

![](_page_31_Picture_1.jpeg)

stes

L.com

![](_page_31_Picture_2.jpeg)

![](_page_31_Picture_3.jpeg)

Magazine de Radio 30

**La Casa Grande invita para el próximo 14 de Agosto, al segundo Cacharreo del año, a realizarse en sus instalaciones desde bien temprano; Es la oportunidad de comprar, vender o intercambiar artículos nuevos y usados a muy buen precio. ¡ASISTE!**

![](_page_32_Picture_1.jpeg)

![](_page_32_Picture_2.jpeg)

**Se aperturan las inscripciones para un próximo curso de aspirantes a radioaficionados a comenzar el próximo 30 de Julio en RCV Caracas. De igual forma en nuestra Casa YV5SAA se iniciará en el mes próximo nuestro segundo curso de este año y estaremos anunciando fecha que aún está por definirse. Si conoces a alguien que le entusiasme la actividad, avísale para que no pierda la oportunidad de pertenecer a este fascinante y entretenido mundo de la radioafición!**

**El pasado 13 de Julio se realizó en la sede del RCV Caracas, la evaluación por parte de las autoridades de CONATEL, a los aspirantes que recien terminaron el último curso impartido allí. Por supuesto les deseamos el mayor de los éxitos y con la seguridad de su aprobación, les damos también la más grata bienvenida, futuros colegas!**

![](_page_32_Picture_5.jpeg)

**N**

**O**

**R**

**A**

**D**

**I**

**O**

**C**

**L**

**U**

**B**

**T**

**I**

**C**

**I**

**A**

**S**

**D**

**E**

**L**

![](_page_33_Picture_0.jpeg)

![](_page_33_Picture_6.jpeg)

![](_page_34_Picture_9.jpeg)

# **T BUENA SUERTE** Y EXCELENTES DX YV-5-SAA!

![](_page_35_Picture_0.jpeg)

![](_page_35_Picture_1.jpeg)